# **Agenda**

- Ökonomische Begriffe und Konzepte
- Klassische Kostenrechnung: Kostenartenrechnung
- **Klassische Kostenrechnung: Kostenstellenrechnung**
- **Klassische Kostenrechnung: Kostenträgerrechnung**
- **Prozessorientierte Kostenrechnung**
- **Integrierte Kostenrechnung**
- **Plankostenrechnung**
- **Literatur**

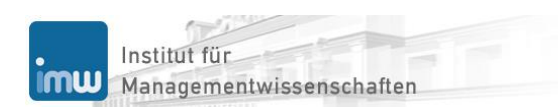

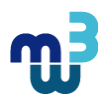

#### **Produktionsfaktoren**

Unterscheidung der Ressourcen: Produktionsfaktoren und deren Maßgrößen

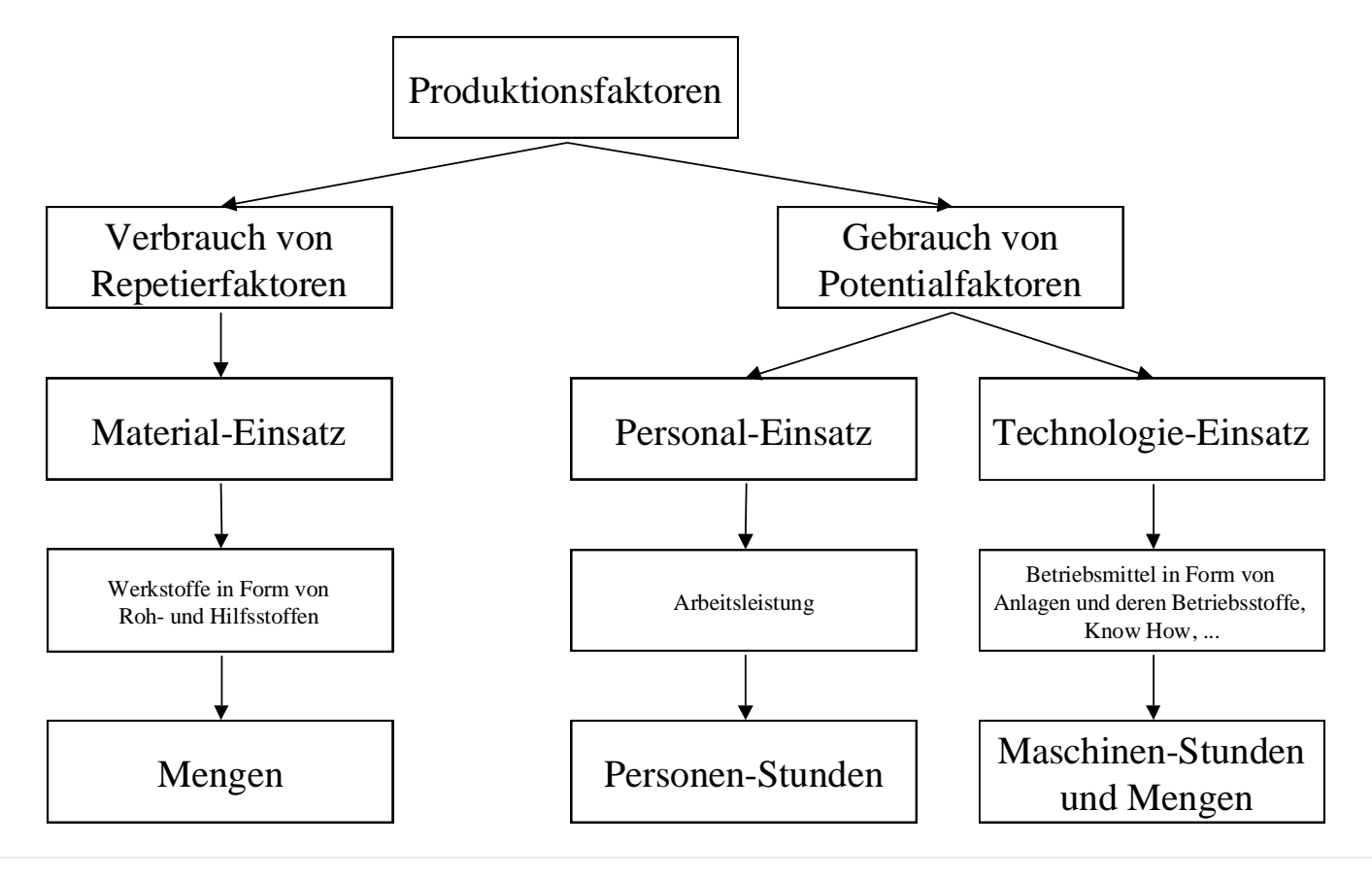

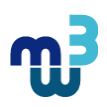

#### **Modellierung der REAL-Ressourcen-Transformation**

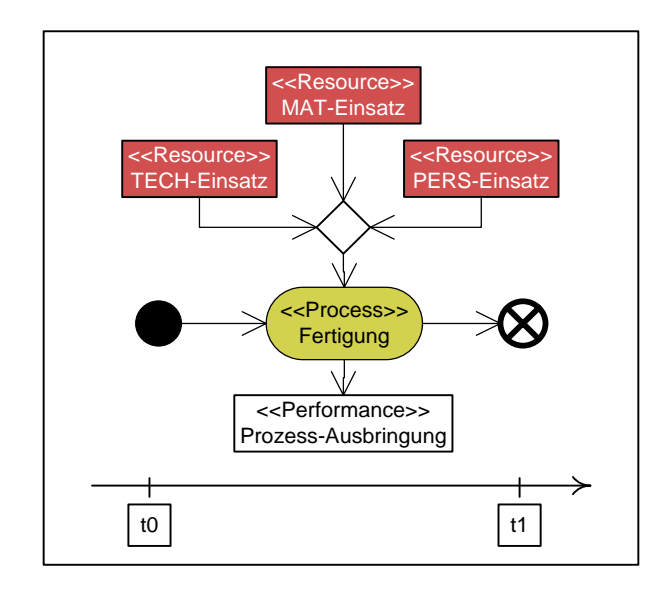

Aus ökonomisch-rationalen Überlegungen gilt es die zwischen den Ressourcen herrschende Limitationalitäten zu berücksichtigen. Eine Mehrleistung lässt sich nur erzielen, wenn alle Faktoren in den jeweiligen Verhältnissen, d.h. linear erhöht werden.  $\rightarrow$  linearlimitationales Input/Output-Modell

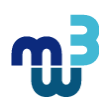

#### **Input/Output-Prozesse**

*Modellierung der REAL-Ressourcen-Transformation*: I/O-fix vs. I/O-variabel

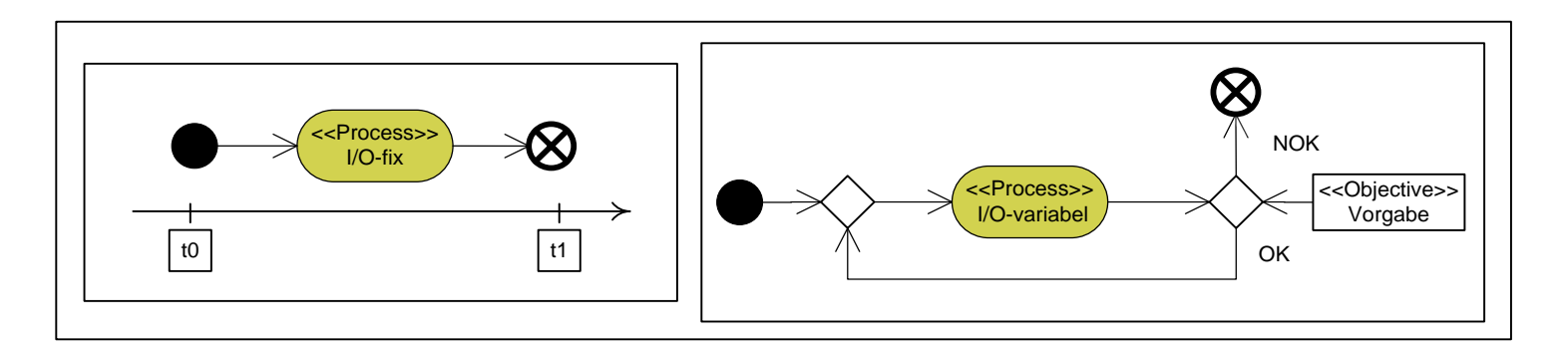

- **II/O-fixe Prozesse: "einmaliger Prozess"**
- I/O-variable Prozesse: "laufender Prozess" Darstellung als "Prozessschleife"

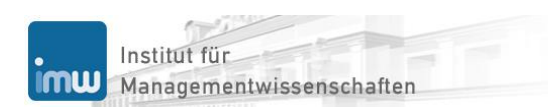

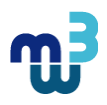

#### **Generische Produktionsfunktion**

Konstruktion als 3-Ressourcen-Modell

Produktionsfunktion: Input  $\rightarrow$  Output

$$
x(r_M, r_P, r_T) = f(r_M, r_P, r_T)
$$

*x*(*r*) gibt die erbrachte Leistung *x* in Abhängigkeit vom Einsatz der Material- *rM*, Personal $r_p$  und Technologiefaktoren  $r_r$  an.

Faktoreinsatzfunktion: Output  $\rightarrow$  Input

$$
r_i(x) = f^{-1}(x)
$$

*ri* (*x*) wird durch Inversion der Produktionsfunktion abgeleitet und gibt den Einsatz des Produktionsfaktors i *r<sup>i</sup>* in Abhängigkeit von der Ausbringung *x* an.

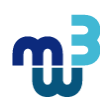

#### **Einsatzfunktion**

Lineare Einsatzfunktion von Produktionsfaktor i:

 $r_i = a_i \cdot x$ 

Spezialfall: Gutenberg-Produktionsfunktion (1951)

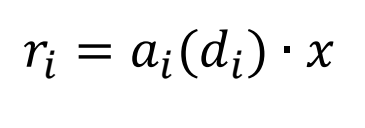

sodass

$$
\frac{r_i}{x} = a_i(d_i)
$$

wobei *r<sup>i</sup>* Periodeneinsatz von Faktor i *a<sup>i</sup>* Produktionskoeffizient von i *x* Periodenausbringung  $a_i$ ( $d_i$ ) Ökonomisch (ME/ZE) vs. technische (TLE/ZE) Verbrauchsfunktion  $d_i$ <br>TLE Intensität: ME/ZE vs. TLE/ZE Technische Leistungseinheit ZE Zeiteinheit ME Mengeneinheit

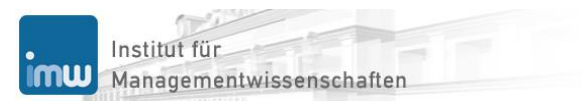

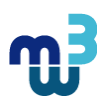

#### **Leontief-Produktionsfunktion (1/2)**

linear-limitationales I/O-Modell: Konstruktion aus der generischen Produktionsfunktion

Partielle Ausbringungsfunktionen für die MAT-, PERS- und TECH-Ressourcen:

$$
x(r_M) = a_M^{-1} \cdot r_M = \frac{r_M}{a_M}
$$

$$
x(r_P) = a_P^{-1} \cdot r_P = \frac{r_P}{a_P}
$$

$$
x(r_T) = a_T^{-1} \cdot r_T = \frac{r_T}{a_T}
$$

wobei

 $a_M^{-1}$ MAT-Produktivität  $a_{P}^{-1}$ PERS-Produktivität  $a_T$ <sup>-1</sup> TECH-Produktivität

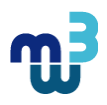

### **Leontief-Produktionsfunktion (2/2)**

Zusammenführung der ressourcenspezifischen Output-Funktionen über die min-Funktion, der zufolge das Minimum der drei Funktionsargumente das Output-Niveau bestimmt

$$
x(r_M, r_P, r_T) = \min(x(r_M); x(r_P); x(r_T))
$$
\n
$$
= \min\left(\frac{r_M}{a_M}; \frac{r_P}{a_P}; \frac{r_T}{a_T}\right)
$$
\n
$$
= \min\left(\frac{1}{a_M} \cdot r_M; \frac{1}{a_P} \cdot r_P; \frac{1}{a_T} \cdot r_T\right)
$$
\n
$$
= \min\left(\frac{1}{a_M} \cdot r_M; \frac{1}{a_P} \cdot r_P; \frac{1}{a_T} \cdot r_T\right)
$$
\n
$$
= \min\left(\frac{1}{a_M} \cdot r_M; d_P \cdot r_P; d_T \cdot r_T\right)
$$
\n
$$
= d_T \cdot \min\left(\frac{1}{a_M \cdot d_T} \cdot r_M; \frac{1}{c_{PT}} \cdot r_P; r_T\right)
$$
\n
$$
= 65 \cdot \min\left(\frac{r_M}{1 \cdot 65}; \frac{r_P}{2}; r_T\right)
$$

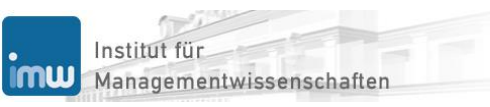

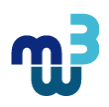

#### **Guss-Prozess (1/3)**

Leontief-Produktionsfunktion:

$$
x(r_M, r_P, r_T) = 65 \cdot \min\left(\frac{r_M}{1.65}; \frac{r_P}{2}; r_T\right)
$$

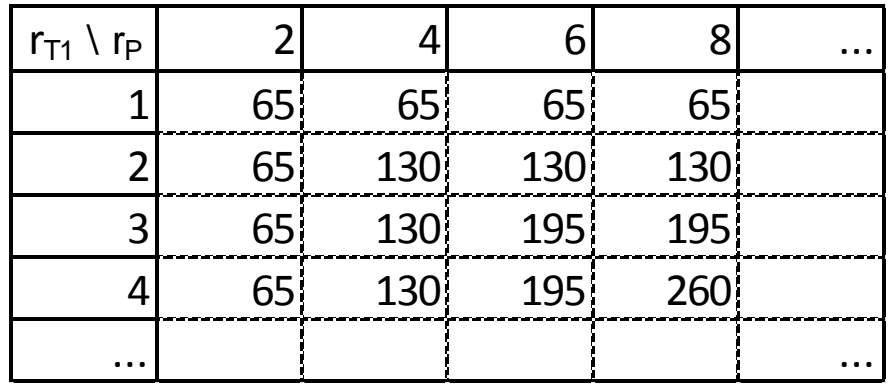

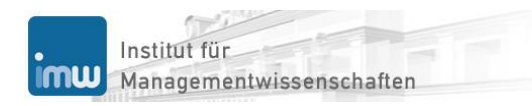

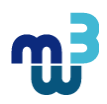

#### **Guss-Prozess (2/3)**

Leontief-Produktionsfunktion:

$$
x(r_M, r_P, r_T) = 65 \cdot \min\left(\frac{r_M}{1.65}; \frac{r_P}{2}; r_T\right)
$$

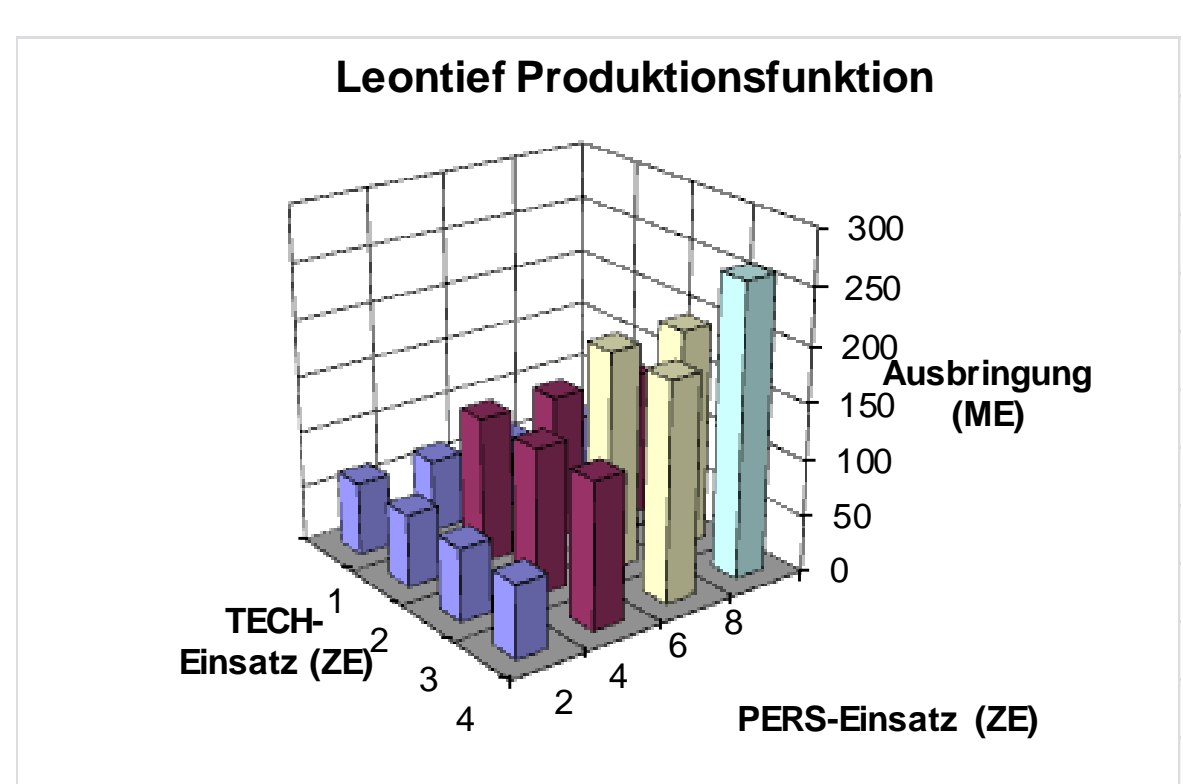

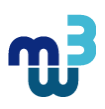

#### **Guss-Prozess (3/3)**

Effiziente Potenzialfaktorkombination durch Elimination aller ökonomisch ineffizienter Kombinationen, welche Ressourcenverschwendungen darstellen:

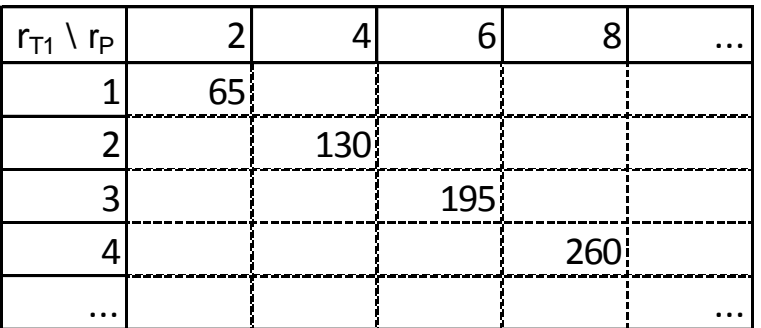

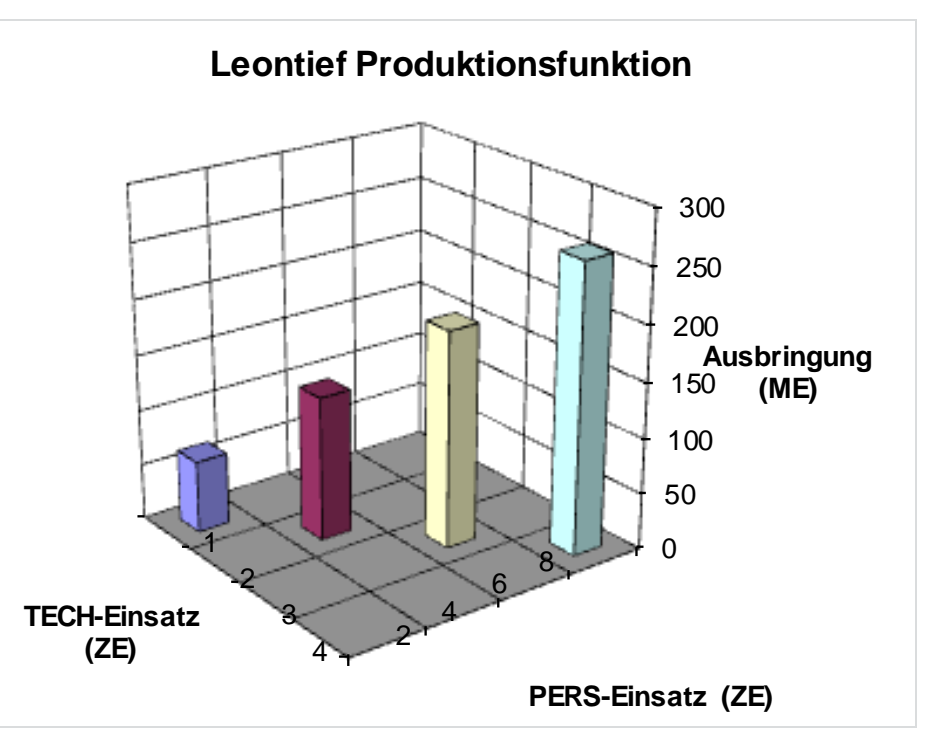

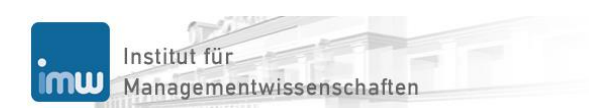

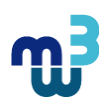

#### **Prozesskostenmodell: Konstruktion**

Partielle Prozesskosten (variable ressourcenspezifische Prozesskosten):

 $\kappa_{vi,j} = r_{i,j} \cdot q_{i,j}$ 

wobei

*κvi,j* variable Prozesskosten der Ressource i im Prozess j *ri,j* Einsatz der Ressource i im Prozess j (Faktoreinsatz) *qi,j* Preis der Ressource i (Faktorpreis) im Prozess j

Variable Prozesskosten:

$$
\kappa_{v,j} = \sum_{i} \kappa_{vi,j}
$$
  
=  $\kappa_{M,j} + \kappa_{vP,j} + \kappa_{vT,j}$ 

#### wobei

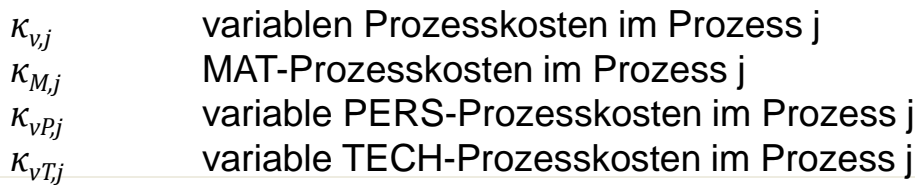

#### **Prozesskostenmodell: Kalibrierung (1/2)**

Partielle Prozesskosten (variable ressourcenspezifische Prozesskosten):

 $\kappa_{M,Guss} = r_{M,Guss}$   $q_{M,Guss}$  $= 389.89 \cdot 1.5448 = 602.32$ 

Variable Prozesskosten:

 $\kappa_{\nu,Guss} = \kappa_{M,Guss} + \kappa_{\nu P,Guss} + \kappa_{\nu T,Guss}$  $= 602,32 + 90,36 + 68,44 = 761,02$ 

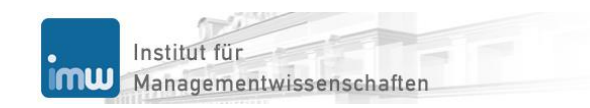

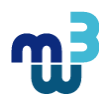

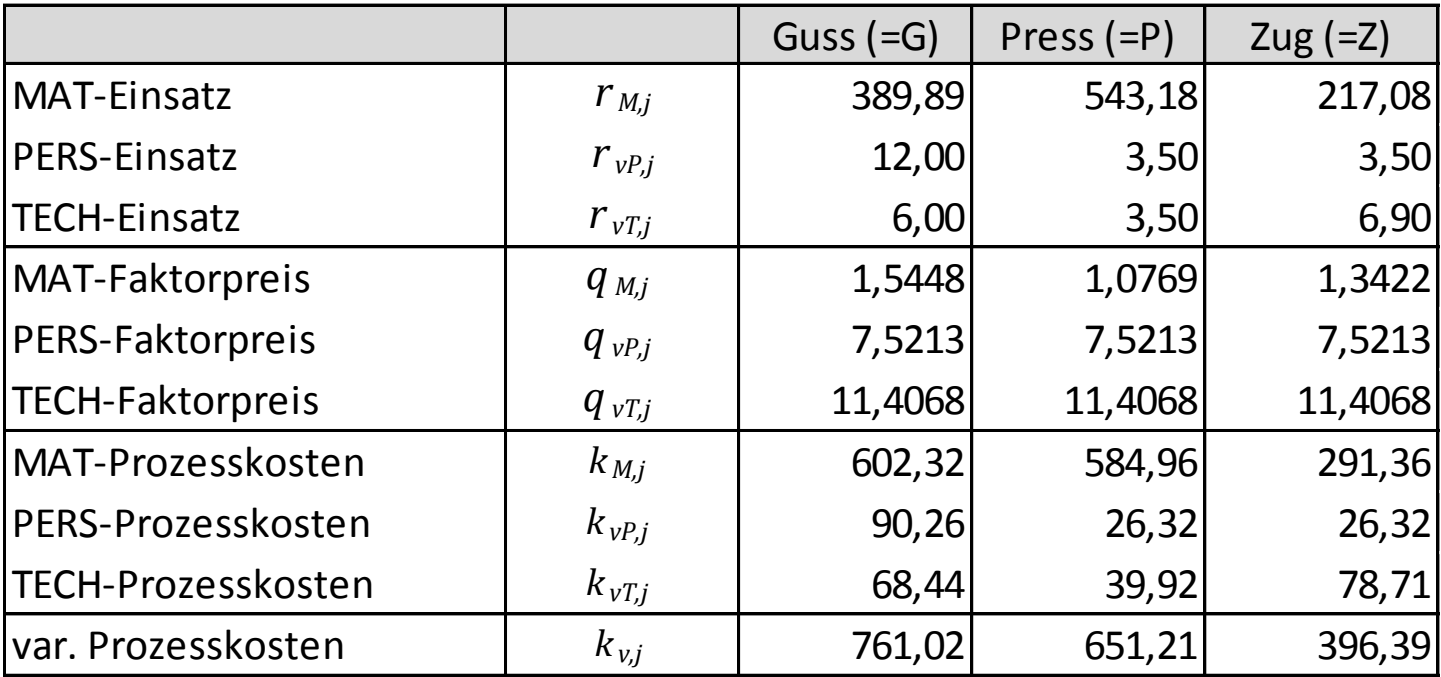

#### **Prozesskostenmodell: Kalibrierung (2/2)**

Bestimmung der Faktorpreise:

- MAT-Ressource und Fremdleistungen werden vielfach marktmäßig bestimmt;
- **PERS- und TECH-Ressourcen werden zumeist historisch bestimmt.**

#### **Prozesskostenmodell: Aggregation (1/2)**

*Partielle Periodenkosten* (mittels zeitlicher Aggregation – Längsschnittaggregation):

\n
$$
K_{vi,j} = K_{vi,j} \cdot W_j
$$
\n

\n\n Wobei  
\n $K_{vi,j}$ \n

\n\n Variable Periodenkosten der Ressource i im Prozess j  
\n Wiederholungen des Prozesses j\n

*Variable Periodenkosten*:

wobei *Kv,j* variable Periodenkosten im Prozess j  $K_{v,i} = \sum_i K_{vi,j}$  $= K_{M,i} + K_{\nu P,i} + K_{\nu T,i}$ 

*Gesamte variable Periodenkosten* (mittels Querschnittaggregation):

 $K_v = \sum_j K_{v,j}$ 

wobei *K<sup>v</sup>* gesamten variablen Periodenkosten

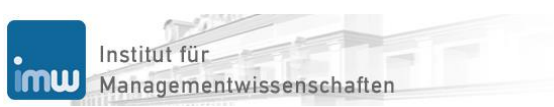

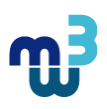

#### **Prozesskostenmodell: Aggregation (2/2)**

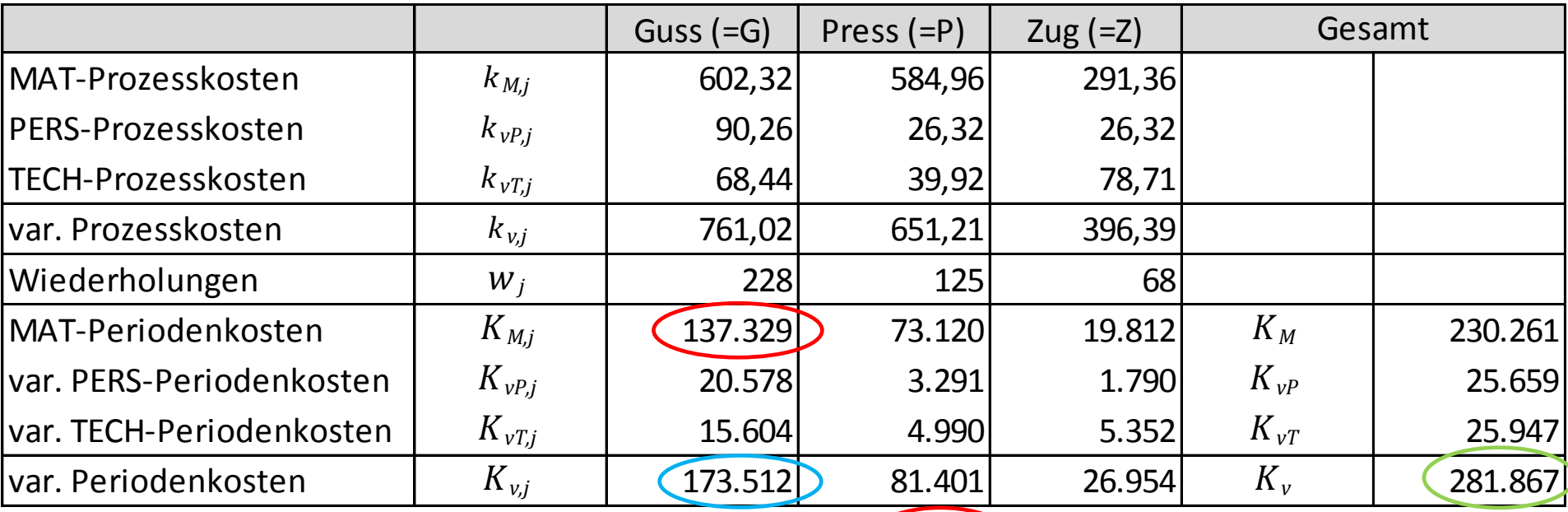

 $K_{M,Guss} = \kappa_{M,Guss} \cdot w_{M,Guss} = 602,32 \cdot 228 \leq 137.329$ 

 $K_{v,Guss} = K_{M,Guss} + K_{vP,Guss} + K_{vT,Guss} = 137.329 + 20.578 + 15.604 = (173.512)$  $K_v = K_{v,Guss} + K_{v,Press} + K_{v,Zug} = 173.512 + 81.401 + 26.954 = 281.867$ 

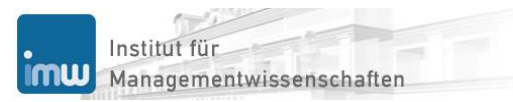

#### **Prozesskostenfunktion: Ausbringungsbezogene Kostenfunktion (1/3)**

wobei

$$
K_j(X_j) = K_{f,j} + k_{v,j} \cdot X_j
$$
\n
$$
K_j
$$
\n
$$
K_{f,j}
$$
\n
$$
K_{f,j}
$$
\n
$$
K_{f,j}
$$
\n
$$
K_{f,j}
$$
\n
$$
K_{f,j}
$$
\n
$$
V_{g,j}
$$
\n
$$
V_{g,j}
$$

*K<sup>j</sup>* gesamte PeriodenKosten des Prozesses j *X<sup>j</sup>* periodische Ausbringung des Prozesses j *Kf,j* fixe Periodenkosten des Prozesses j *kv,j* variable Einheitskosten des Prozesses j

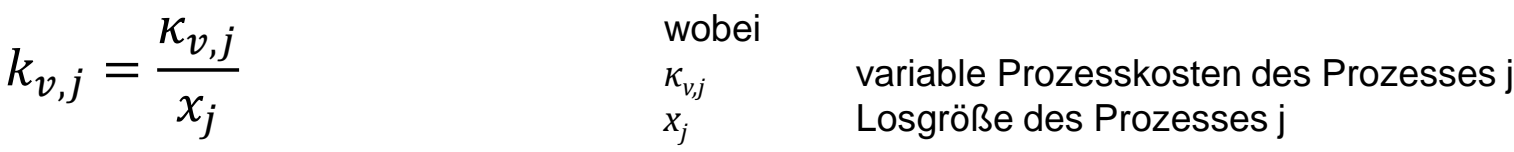

Berechnung von prozessbezogenen Gesamtkosten über die Betrachtungsperiode für unterschiedliche Ausbringungsmengen möglich. Setzt man für *X<sup>j</sup>* die tatsächlich erbrachte Ist-Ausbringung ein, so liefert die ausbringungsbezogene Kostenfunktion die Istkosten.

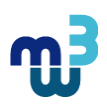

#### **Prozesskostenfunktion: Ausbringungsbezogene Kostenfunktion (2/3)**

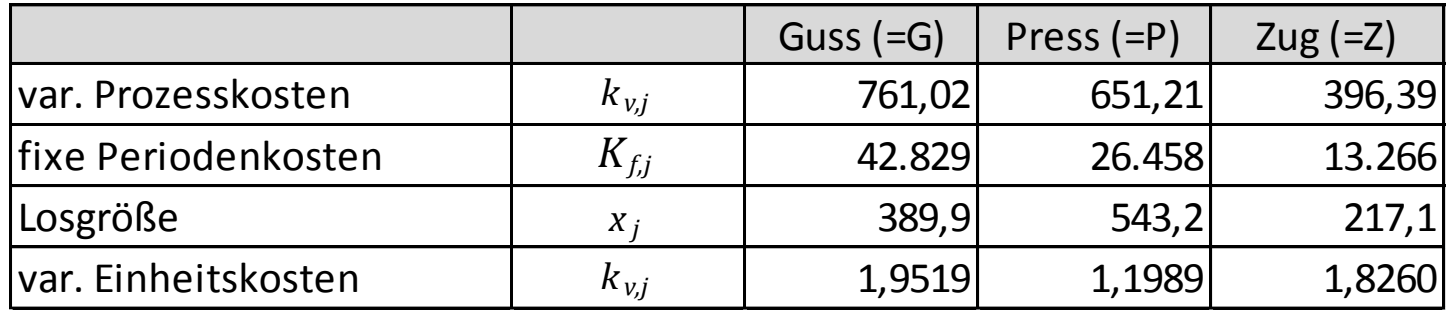

$$
k_{v,Guss} = \frac{\kappa_{v,Guss}}{x_{Guss}} = \frac{761,02}{389,9} = 1,9519
$$

 $K_{Guss}(X_{Guss}) = K_{f,Guss} + k_{v,Guss} \cdot X_{Guss} = 42.829 + 1.9519 \cdot X_{Guss}$ 

Berechnung der Fixkosten des Prozesses j (*Kf,j*) aus den beiden Potenzialfaktoren (PERS und TECH) – einfachster Fall: Division der periodischen Fixkosten durch die Anzahl der periodischen Prozessdurchführungen.

Aanagementwissenschafte

#### **Prozesskostenfunktion: Ausbringungsbezogene Kostenfunktion (3/3)**

*Ökonomische Bewertung* - Vergleich der Kostenfunktionen der alten und der neuen Technologie:

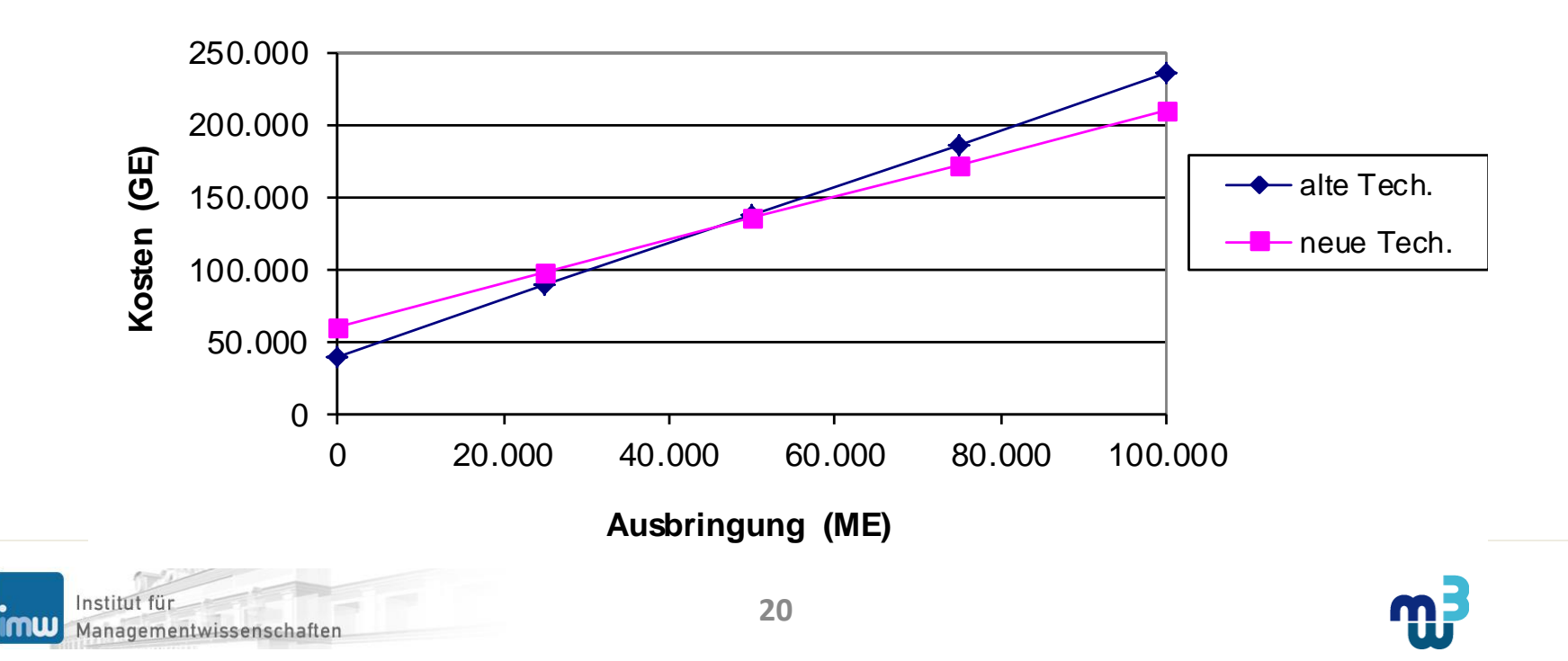

#### **Kostenfunktion**

# **Agenda**

- **Ökonomische Begriffe und Konzepte**
- **Klassische Kostenrechnung: Kostenartenrechnung**
- **Klassische Kostenrechnung: Kostenstellenrechnung**
- **Klassische Kostenrechnung: Kostenträgerrechnung**
- **Prozessorientierte Kostenrechnung**
- **Integrierte Kostenrechnung**
- **Plankostenrechnung**
- **Literatur**

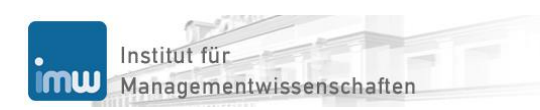

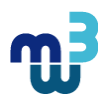

#### **Enterprise Information System**

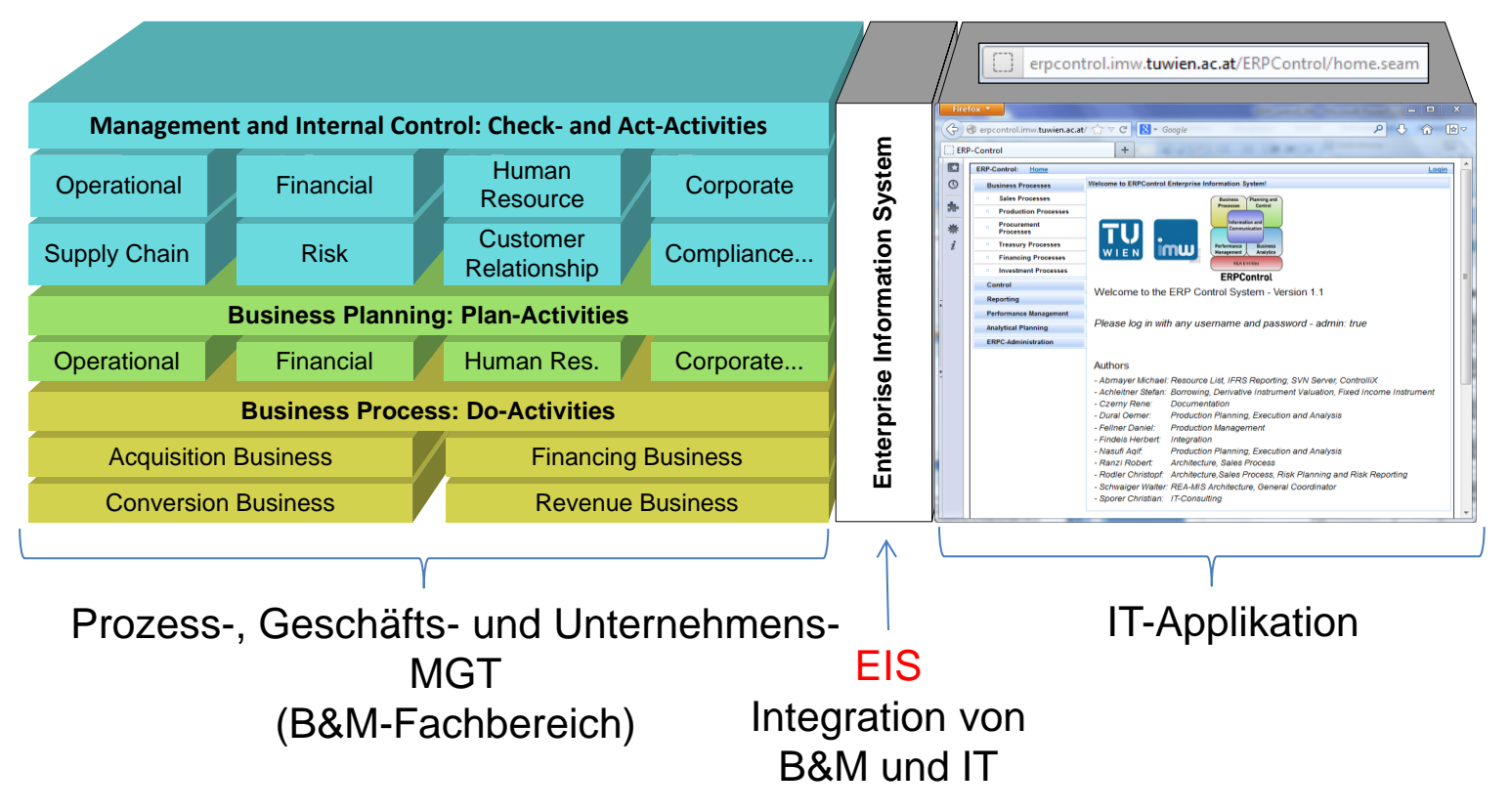

• ERP-CONTROL ist ein Prototyp einer semantisch integrierten EIS-Applikation

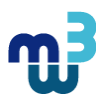

#### **Betrachtung im B&M-semantischen Integrationsrahmen**

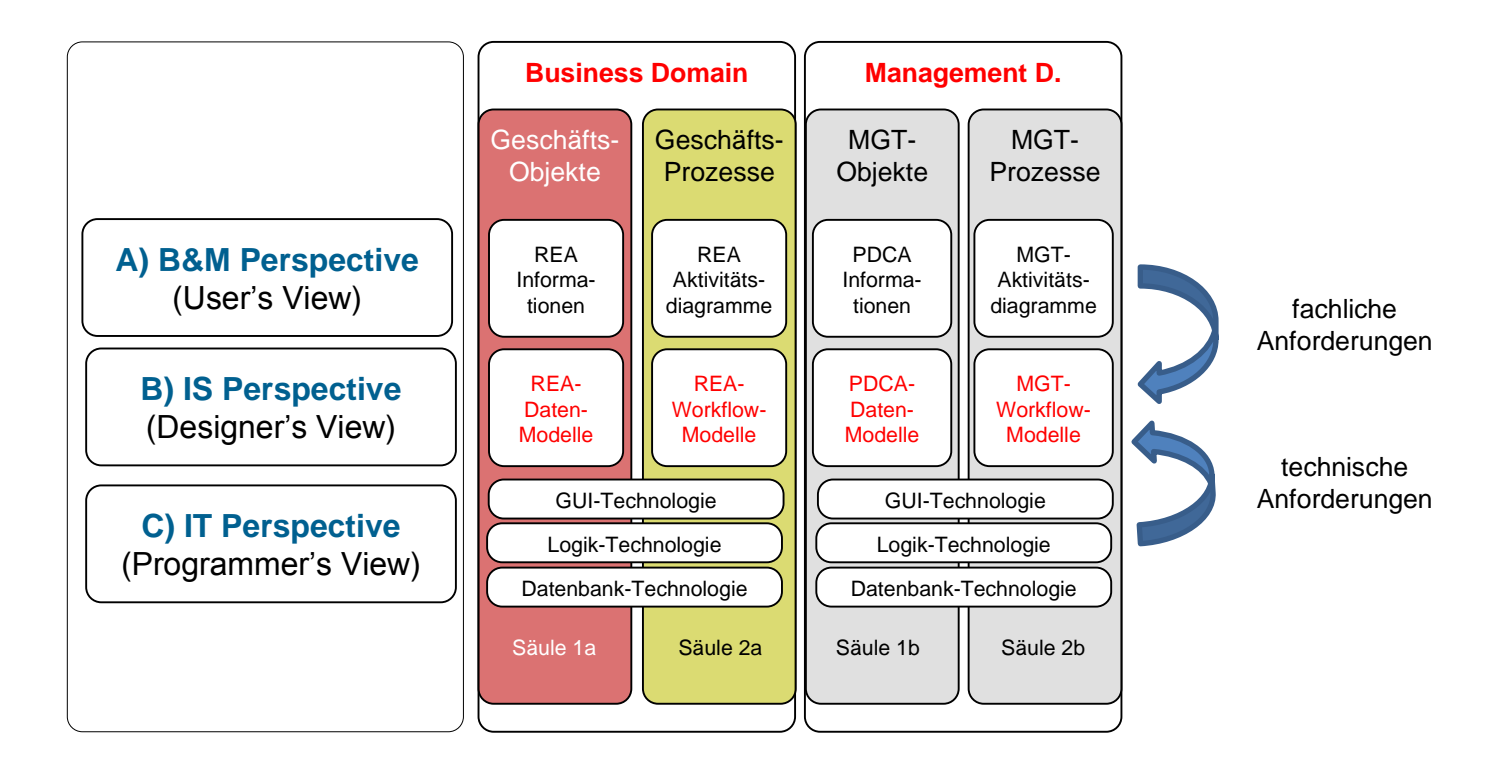

• Umsetzung des Grundsatzes "IT follows Business and Management": Betrachtung der Geschäfts- und Managementbereiche aus 3 Perspektiven

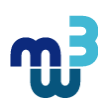

#### **Produktionsprozess: Beschreibung**

- Ein Produktionsprozess besteht aus drei Arbeitsschritten:
	- 1. Schritt: Die Materialien werden vom Eingangslager in die Produktionsstätte geliefert.
	- 2. Schritt: In der Produktionsstätte wird der Fertigungsprozess durchgeführt.
	- 3. Schritt: Die erstellten Produkte werden in das Ausgangslager geliefert.
- **Aufgabe**: Modellieren Sie den Produktionsprozess
	- Welches Diagramm ist zu verwenden?
	- Welche Ereignisse finden statt?
	- Welche Ressourcen sind involviert?
	- Welche Agenten sind beteiligt?

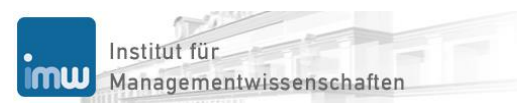

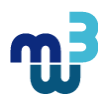

#### **Produktionsprozess: Modellierung**

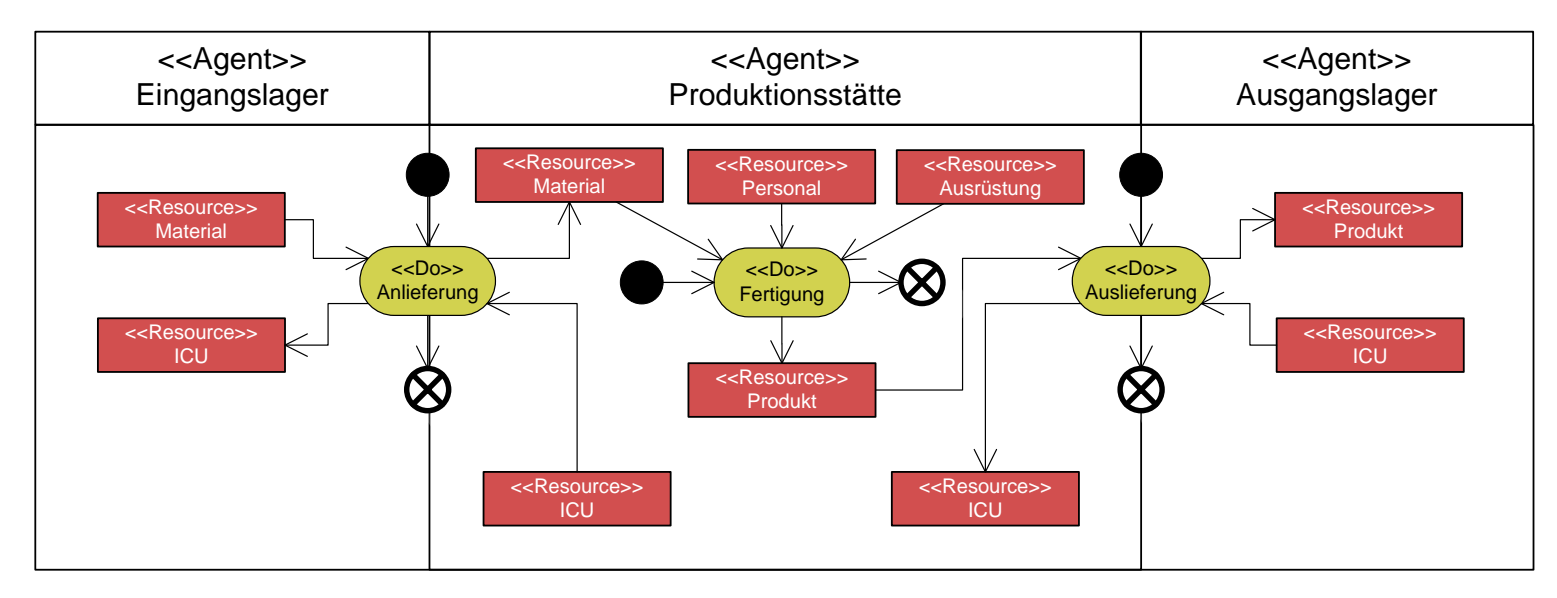

- Modellierung des Produktionsprozesses: REA-Aktivitätsdiagramm
	- Modellierung der drei Agenten (Eingangslager, Produktionsstätte, Ausgangslager),
	- Modellierung der drei Aktivitäten (Anlieferung, Fertigung und Auslieferung),
	- Modellierung der Ressourcenflüsse (Material, Produkt, und Internal Currency Unit) und der Einsätze der Potenzialfaktoren (Personal und Ausrüstung)

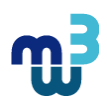

#### **Fertigungsprozess: Produktionstheoretische Modellierung (1/2)**

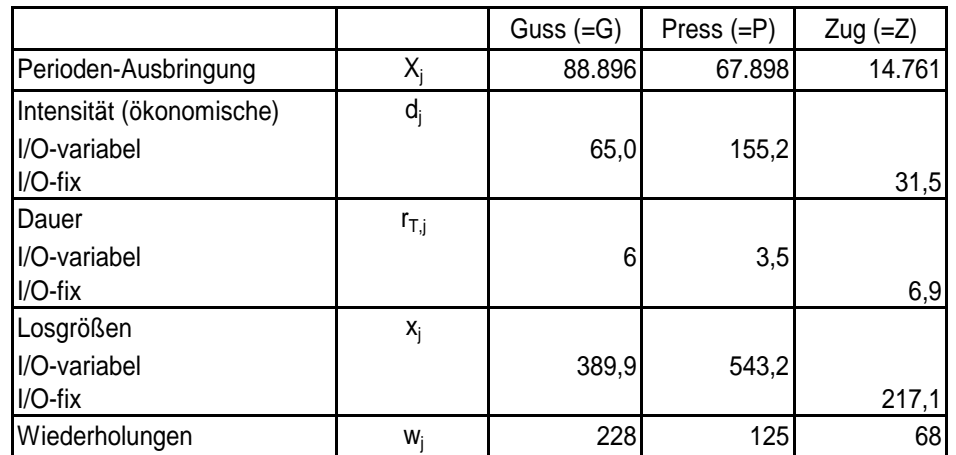

- Fertigungsprozesse werden aus produktionstheoretischer Sicht mit dem Input/Output-Modell betrachtet
- Industrielle Fertigungsprozesse werden mit limitationalen Produktionsfunktionen modelliert, wenn sie keine Substitution zwischen den Potenzialfaktoren Personal und Technologie (Ausrüstung) zulassen

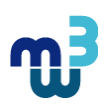

#### **Fertigungsprozess: Produktionstheoretische Modellierung (2/2)**

$$
X_{Z_{u_g}}(R_{M,Z_{u_g}}, R_{P,Z_{u_g}}, R_{T,Z_{u_g}}) = d_{T,Z_{u_g}} \cdot \min\left(\frac{r_{P,Z_{u_g}}}{c_{PT,Z_{u_g}}}; r_{T,Z_{u_g}}\right) \cdot w_{Z_{u_g}}
$$
  
= 31.5 · min $\left(\frac{3,45}{0,5}; 6,9\right) \cdot w_{Z_{u_g}}$ 

wobei

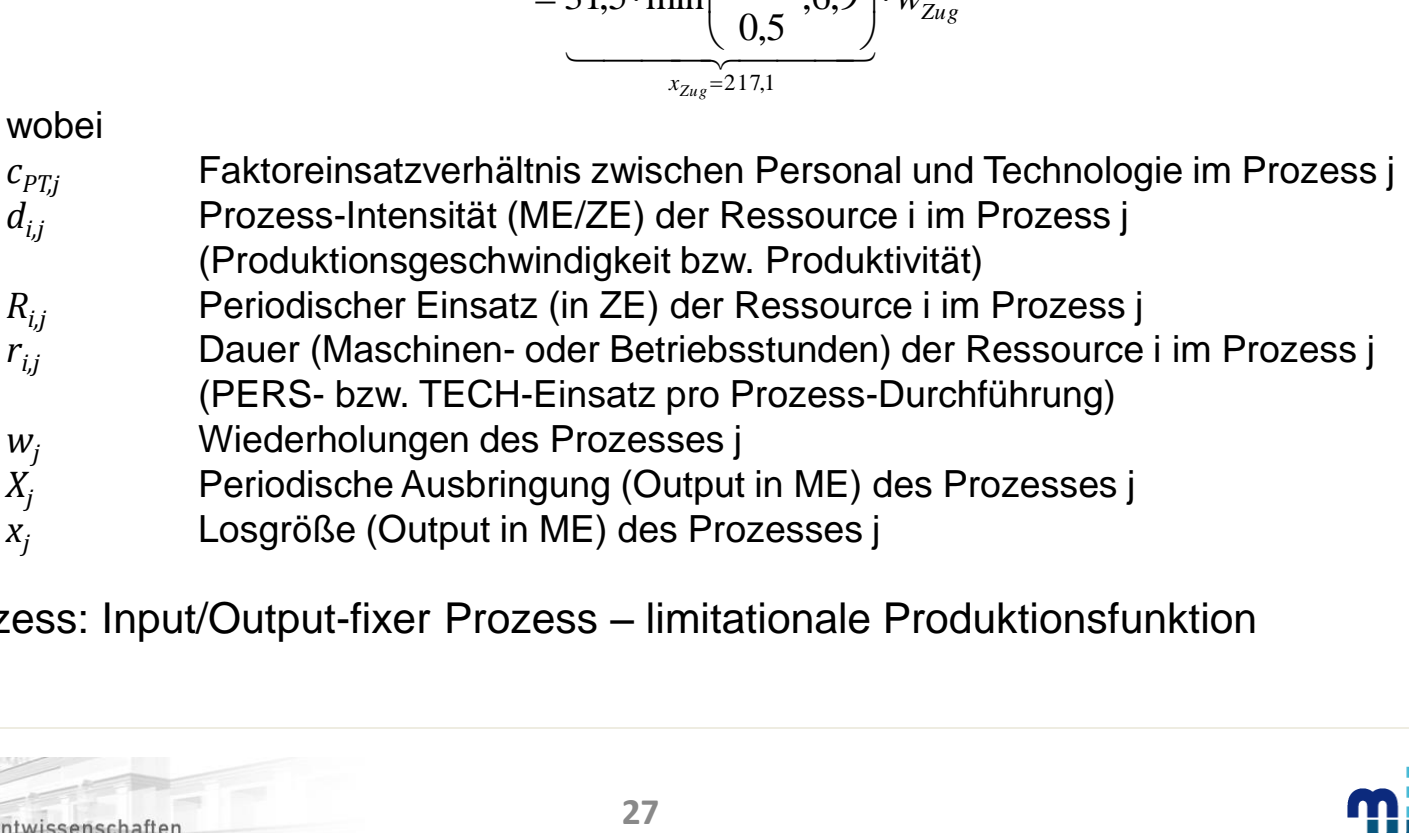

• Zug-Prozess: Input/Output-fixer Prozess – limitationale Produktionsfunktion

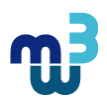

#### **Fertigungsprozess: Mehrstufige Modellierung im ECSI-Standard**

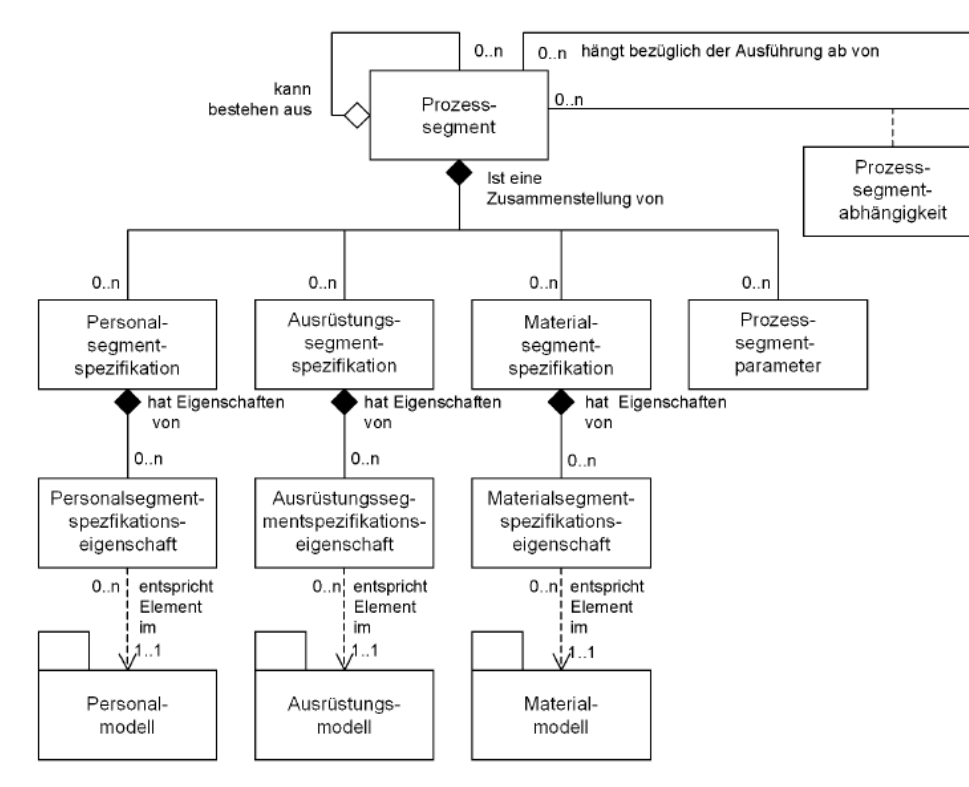

Bild 17 - Prozesssegmentmodell

• *Ein Prozesssegment umfasst die notwendigen Klassen von Personal, Ausrüstung und benötigtem Material und/oder es legt spezifische Ressourcen fest, wie erforderliche Ausrüstungen. Ein Prozesssegment darf auch die Anzahl der benötigten Ressourcen definieren.* [ECSI08, S. 42]

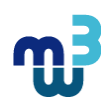

### **Fertigungsprozess: 3-Stufiges Prozessdatenmodell**

- Prozessdatenmodell: 3-stufige Modellierung
	- 1. Stufe: Spezifikation von Prozessperformancedaten anhand der Input/Output-Variabilität, der Prozessdauer und der Produktionsintensität (Produktions-geschwindigkeit, Produktivität)
	- 2. Stufe: Spezifikation der im Fertigungsprozess benötigten Ressourcenkategorien inklusive Produktionskoeffizienten
	- 3. Stufe: Spezifikation der im Fertigungsprozess benötigten Ressourceneigenschaften (properties)
- Vorteile der mehrstufigen Modellierung
	- Erweiterbarkeit hinsichtlich zusätzlicher Ressourcenkategorien und -eigenschaften
	- Verfügbarkeit unterschiedlich granularer Informationen für die Planung

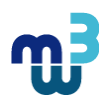

#### **Fertigungsprozess: 1) Spezifikation der Prozessperformancedaten**

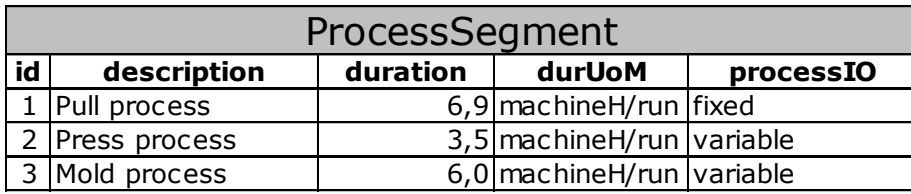

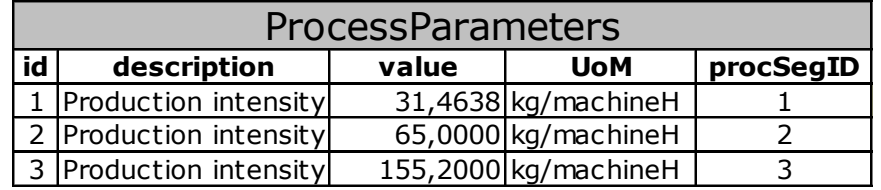

- ProcessSegment-Klasse enthält Input/Output-Spezifikation (processIO), wobei
	- I/O-fixe (fixed) und
	- I/O-variable (variable) Fertigungsprozesse unterschieden werden
- Zug-Prozess ist I/O-fix, zumal die Prozessdauer (duration) eine fixe Größe ist
- ProcessParameters-Klasse enthält die Produktionsintensität (production intensity)

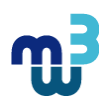

#### **Fertigungsprozess: 2) Spezifikation der Ressourcenkategorien**

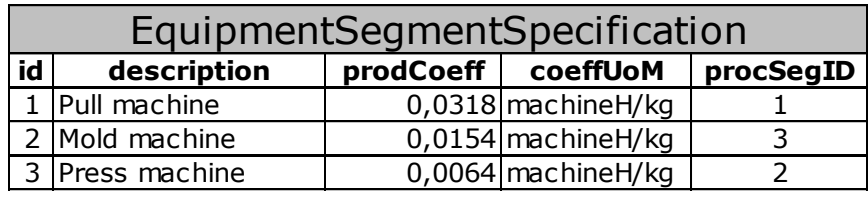

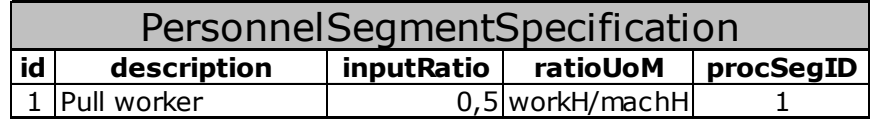

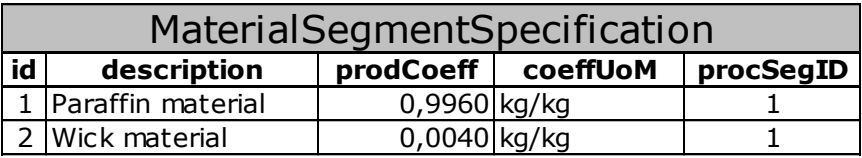

- Equipment-, Personnel- und MaterialSegmentSpecification-Klassen benennen die im Fertigungsprozess benötigen Ressourcenkategorien
- Produktionskoeffizienten spezifizieren den ressourcenbezogenen Einsatz pro erstellter **Leistungseinheit**
- Limitationalität der Potenzialfaktoren: Faktoreinsatzverhältnis (inputRatio)

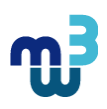

#### **Fertigungsprozess: 3) Spezifikation der Ressourceneigenschaften**

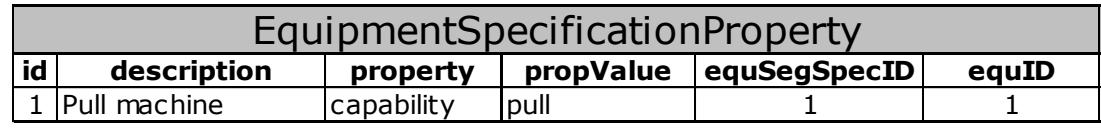

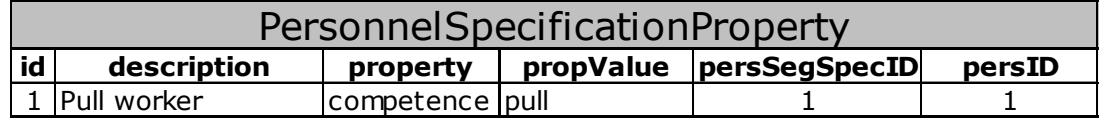

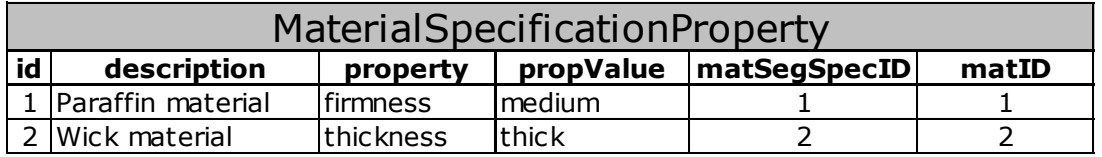

- Equipment-, Personnel- und MaterialSpecificationProperty-Klassen benennen die Ressourceneigenschaften (property), welche zur Fertigung von konkreten Produkten benötigt werden
- Weitere enthalten sie die Verknüpfungen zu den konkreten Ressourcen, womit die Prozess- mit den Ressourcen-Datenmodellen verbunden werden

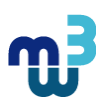

#### **Fertigungsprozess: Ressourcendatenmodelle für Potenzialfaktoren**

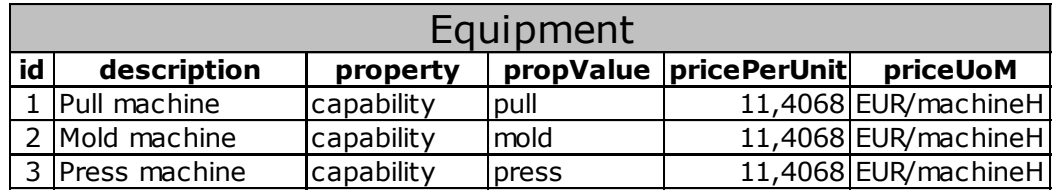

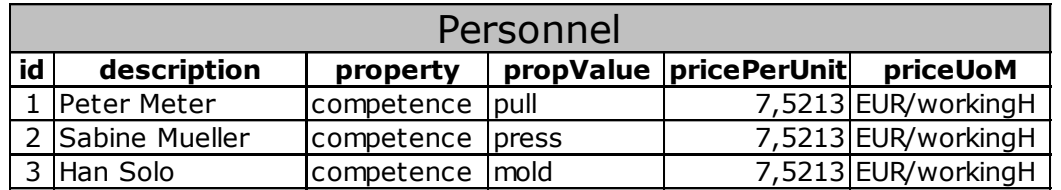

- Potenzialressourcen-Datenmodelle spezifizieren Eigenschaften und Preise der Potenzialfaktoren Personal (personnel) und Ausrüstung (equipment)
- Eigenschaften werden über das Prozessdatenmodell angefordert
- Ressourcenpreise werden zur Kostenkalkulation benötigt
- Kalibrierung der Ressourcenpreise erfordert eine ressourcenbasierte Kostenrechnung

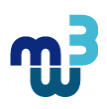

#### **Fertigungsprozess: Ressourcendatenmodelle für Repetierfaktoren**

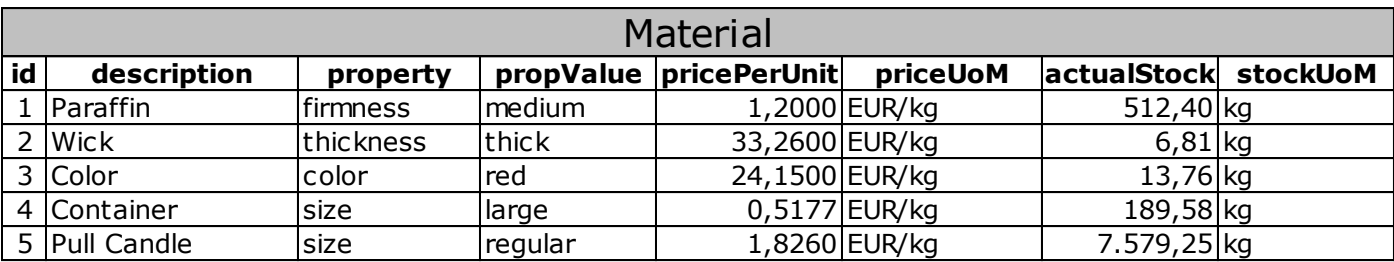

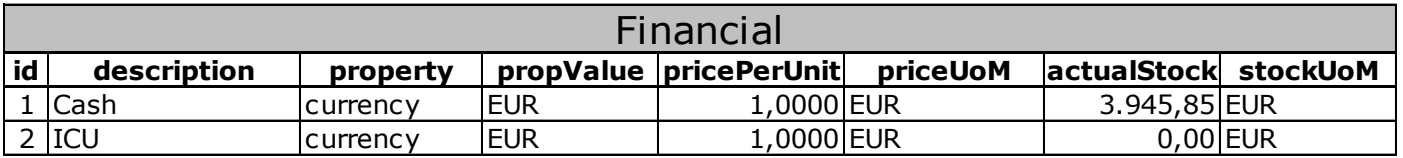

- Repetierressourcen-Datenmodelle spezifizieren Eigenschaften und Preise des Repetierfaktors Material (material)
- Finanzressourcen (financial) werden zur REA-konformen Verbuchung der im Produktionsprozesses fließenden Materialen und Produkte benötigt

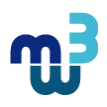

#### **Produktionsprozess: Tausch- und Transformationsprozesse**

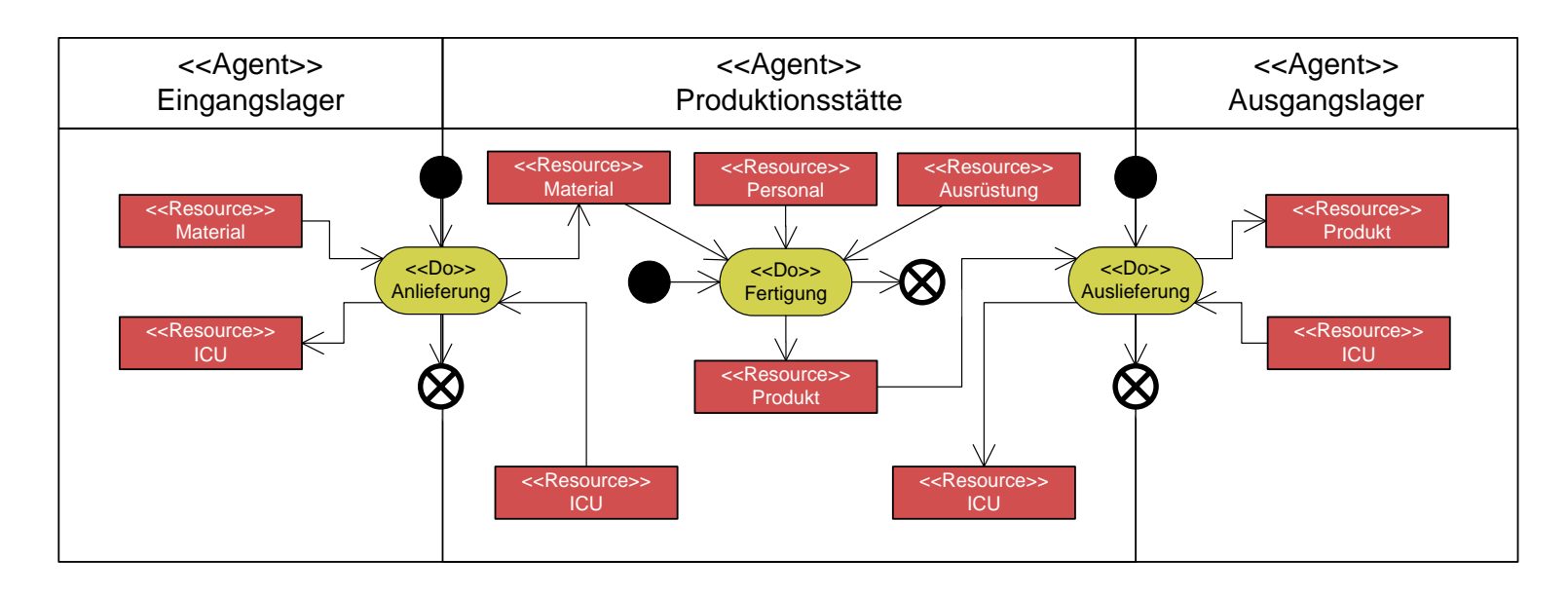

- Kategorisierung der drei Arbeitsschritte des Produktionsprozesses:
	- 1. Schritt: Anlieferung der Materialien = REA-Tauschprozess
	- 2. Schritt: Durchführung des Fertigungsprozesses = REA-Transformationsprozess
	- 3. Schritt: Auslieferung der Produkte = REA-Tauschprozess

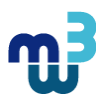

#### **Produktionsprozess: Involvierte Agenten**

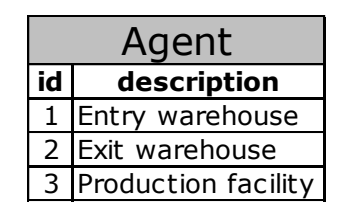

• Agent-Klasse spezifiziert die 3 Agenten im Produktionsprozess involvierten Agenten:

- Eingangslager (entry warehouse)
- Ausgangslager (exit warehouse)
- Produktionsstätte (production facility)

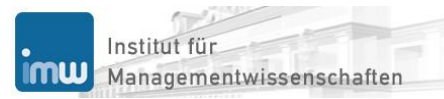

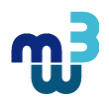

#### **Produktionsprozess: 1) Anlieferung der Materialien (1/2)**

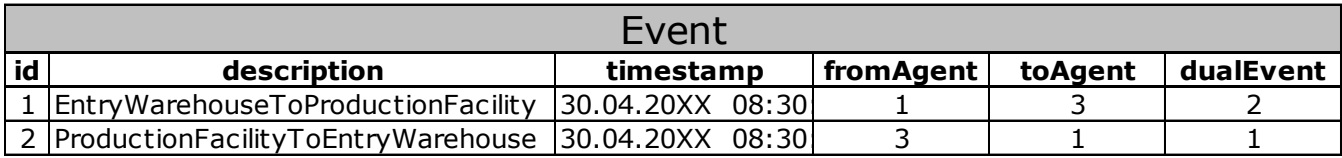

- Materialanlieferung: Am 30.04. um 08.30 Uhr werden die im Fertigungs-prozess benötigten Materialien in Form von Paraffin (paraffin) und Docht (wick) vom Eingangslager (agentID = 1) in die Produktionsstätte (agentID = 3) geliefert
- REA-Tauschprozess: Der Materialanlieferung steht ein gleichwertiger Finanzressourcenfluss gegenüber (dualEvent = 2), welcher von der Produktionsstätte  $(agentID = 3)$  ins Eingangslager  $(agentID = 1)$  fließt
- Beide Ressourcenflüsse in werden in der Event-Klasse aufgezeichnet

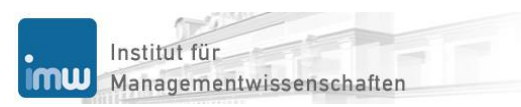

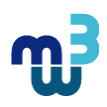

#### **Produktionsprozess: 1) Anlieferung der Materialien (2/2)**

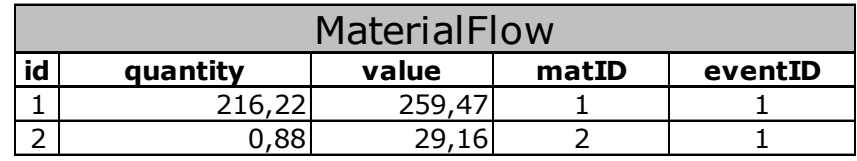

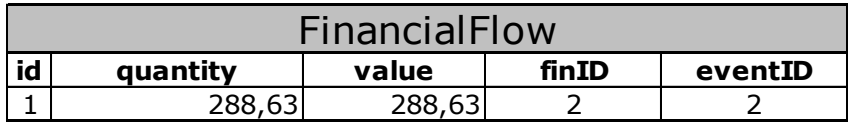

- Materialanlieferung: In der MaterialFlow-Klasse werden die beiden für den Zug-Fertigungsprozess angelieferte Ressourcen in Form von Paraffin (matID = 1) und Docht (matID = 2) mengen- (quantity) und wertmäßig (value) erfasst
- Finanzressourcenfluss: In der FinancialFlow-Klasse werden die Verrechnungspreise für die beiden angelieferten Materialen anhand der Internal Currency Unit (finID = 2) mengen- und wertmäßig erfasst
- Menge und Wert sind bei der ICU aufgrund des Preises von 1 ident

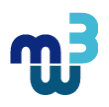

### **Produktionsprozess: 2) Durchführung der Fertigung (1/2)**

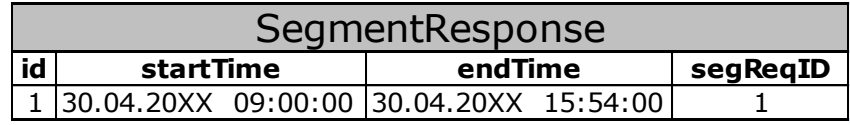

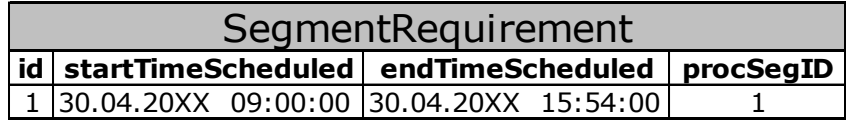

- Durchführung des Fertigungsprozesses ist ein REA-Transformationsprozess, wobei aus Potenzial- und Repetierfaktoren Produkte erzeugt werden
- Produktionsleitsystem: Zeitliche Aufzeichnung der Durchführung des Fertigungsprozesses erfolgt in der SegmentResponse-Klasse
- Aufgezeichnete SegmentResponse-Instanz bezieht sich auf einen offenen Auftrag, welcher zeitlich vor der Durchführung in der Produktionsplanung geplant und in der SegmentRequirement-Klasse angelegt wurde

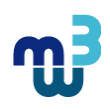

#### **Produktionsprozess: 2) Durchführung der Fertigung (2/2)**

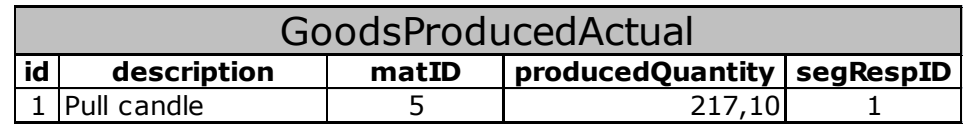

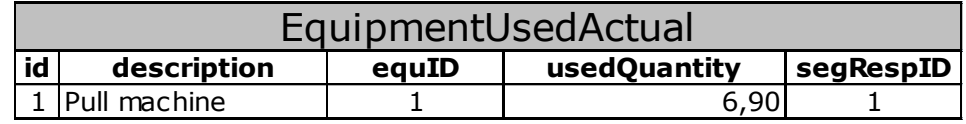

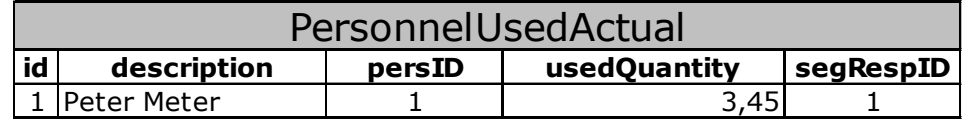

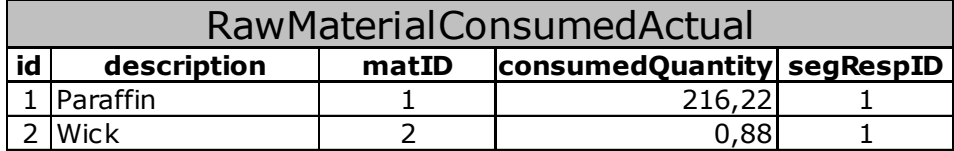

- Produktionsleitsystem: Mengenaufzeichnung von Leistungen und Einsätzen
	- Ausbringung (Output) in der GoodsProducedActual-Klasse
	- Potenzialfaktor-Einsätze (Input) in EquipmentUsedActual und PersonnelUsedActual
	- Repetierfaktor-Einsätze (Input) in RawMaterialConsumedActual

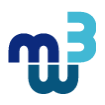

### **Produktionsprozess: 3) Auslieferung der Produkte (1/2)**

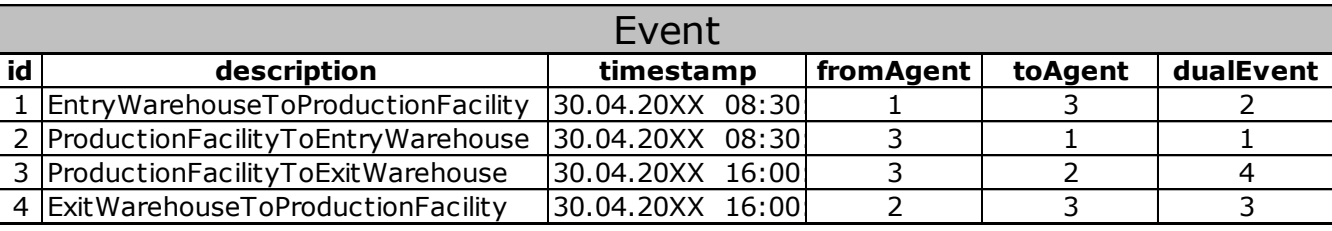

- Produktauslieferung: Nach Beendigung der Fertigung werden am 30.04. um 16.00 Uhr die erzeugten Produkte in Form von Zugkerzen (pull candle) von der Produktionsstätte (agentID = 3) in das Ausgangslager (agentID = 2) geliefert
- REA-Tauschprozess: Der Produktauslieferung steht ein gleichwertiger Finanzressourcenfluss gegenüber (dualEvent = 4), welcher vom Ausgangslager (agentID = 2) zur Produktionsstätte (agentID = 3) fließt

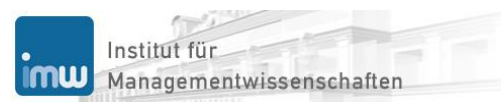

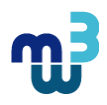

#### **Produktionsprozess: 3) Auslieferung der Produkte (2/2)**

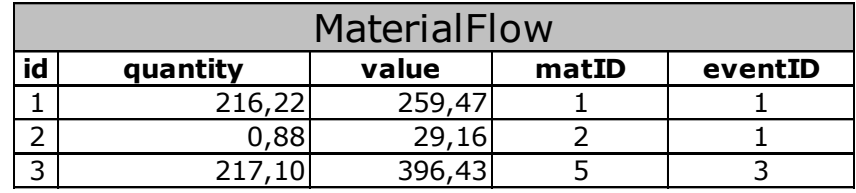

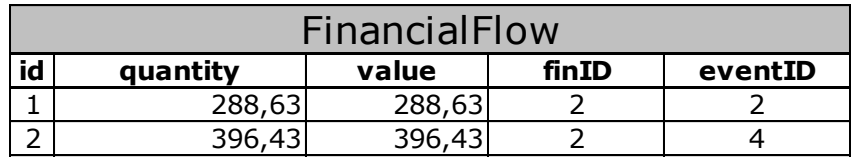

- Produktauslieferung: In der MaterialFlow-Klasse werden die ausgelieferten Zugkerzen (matID = 5) mengen- und wertmäßig erfasst
- Finanzressourcenfluss: In der FinancialFlow-Klasse werden die Verrechnungspreise für die ausgelieferten Zugkerzen anhand der Internal Currency Unit (finID = 2) mengenund wertmäßig erfasst
- Produktionsstätte erzielt einen ICU-Gewinn, da ICU-Zufluss > ICU-Abfluss

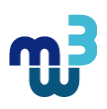

# **Agenda**

- **Ökonomische Begriffe und Konzepte**
- **Klassische Kostenrechnung: Kostenartenrechnung**
- **Klassische Kostenrechnung: Kostenstellenrechnung**
- **Klassische Kostenrechnung: Kostenträgerrechnung**
- **Prozessorientierte Kostenrechnung**
- **Integrierte Kostenrechnung**
- **Plankostenrechnung**
- **Literatur**

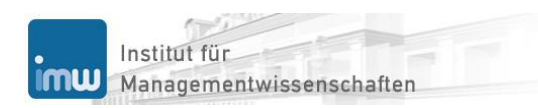

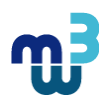

### **Begriffserklärungen**

- **Planungsperiode:** 
	- am Anfang: Plankosten
	- am Ende: Istkosten
- Dynamische Betrachtung, da man die Kosten im Zeitablauf betrachtet
- Sollkosten: kalibrierte Plan-Kostenfunktion, welche an der Stelle der Istleistung ausgewertet wird
- Vergleich von Soll- und Istkosten: Realisationskontrolle bzw. Soll/Ist-Vergleich
- *Ursachen für Abweichungen* beim Soll/Ist-Vergleich:
	- Ausführungsursache
	- Planungsursache
	- Erfassungsursache

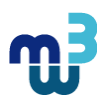

### **Analytische Gemeinkosten-Planung (1/3)**

*Konstruktion und Kalibrierung* der GK-Kostenfunktion

1. Schritt der analytischen Planung: Spezifikation des zur Planung verwendeten Modells – Modellkonstruktion (hier: ausbringungsbezogene Gemeinkosten-Kostenfunktion):

$$
K_{G,S}(X_S) = k_{\nu G,S} \t X_S + K_{f,S}
$$
  
=  $(k_{\nu PG,S} + k_{\nu TG,S}) \t X_S + K_{f,S}$   
=  $(a_{P,S} \t q_{P,S} + a_{T,S} \t q_{T,S}) \t X_S + K_{f,S}$ 

wobei

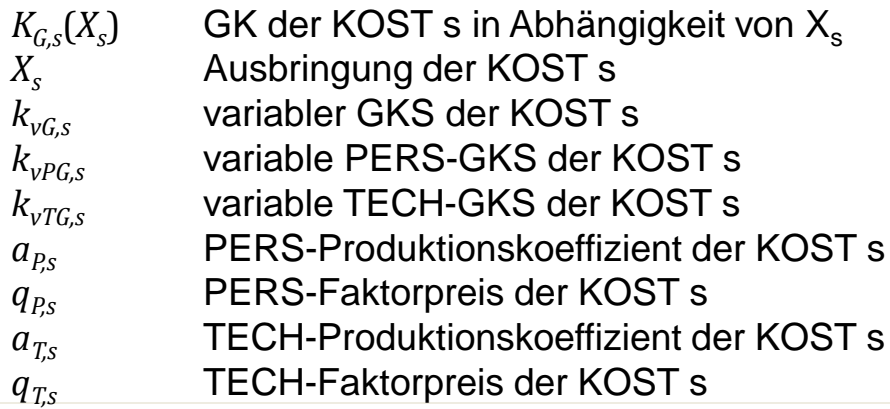

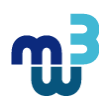

#### **Analytische Gemeinkosten-Planung (2/3)**

Konstruktion und Kalibrierung der GK-Kostenfunktion

2. Schritt der analytischen Planung: Kalibrierung der Modellgleichung (exemplarische Darstellung für den variablen GKS *kvGK,s*):

Naive Kalibrierung – Extrapolation von historischen Werten:

$$
k_{\nu G,S}^{Plan} = \frac{K_{\nu G,S}^{Plan}}{X_S^{Plan}} = \frac{K_{\nu G,S}^{Ist}}{X_S^{Ist}}
$$

Ausbringungsbezogene GK-Kostenfunktion für die Fertigungskostenstelle:

$$
K_{G,F}^{Plan}(X_F^{Plan}) = k_{\nu G,F}^{Plan} \cdot X_F^{Plan} + K_{f,F}^{Plan} \qquad \text{mit} \qquad k_{\nu G,F}^{Plan} = \frac{K_{\nu G,F}^{Plan}}{X_F^{Plan}} = \frac{K_{\nu G,F}^{I\alpha n}}{X_F^{I\alpha n}} = 0,3008 \cdot X_F^{Plan} + 82.553 = \frac{51.607}{171.555} = 0,3008
$$

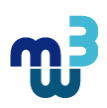

 $\mathbf{r}$ 

### **Analytische Gemeinkosten-Planung (3/3)**

Konstruktion und Kalibrierung der GK-Kostenfunktion

2. Schritt der analytischen Planung: Kalibrierung der Modellgleichung (exemplarische Darstellung für den variablen GKS *kvGK,s*):

GKS auf Basis variabler Kosten:

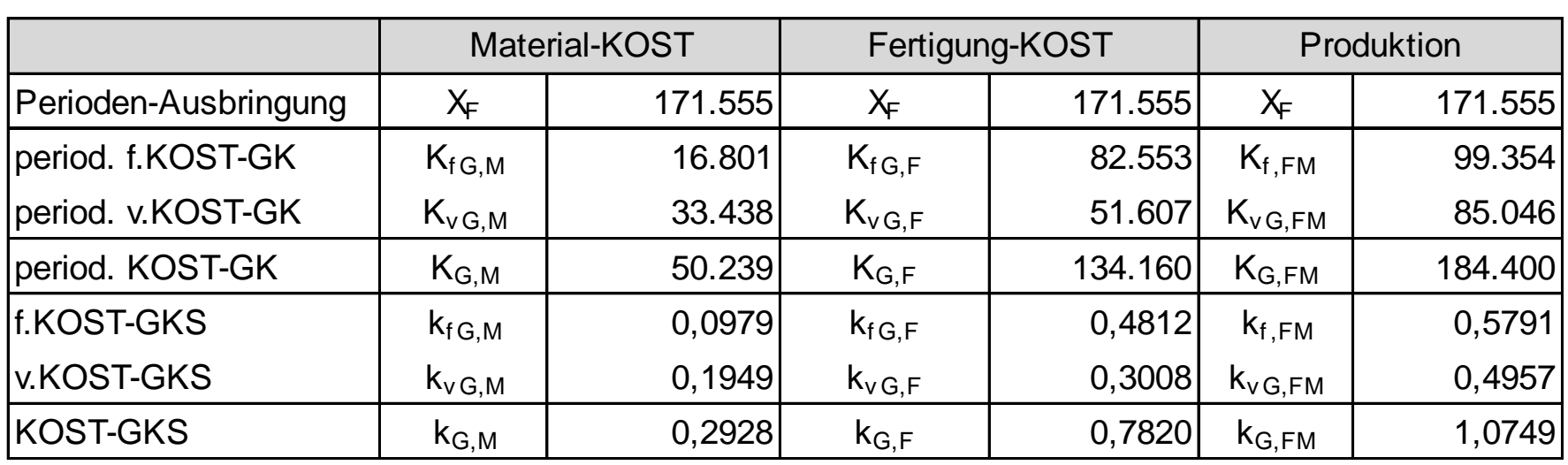

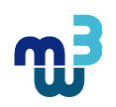

### **Verbrauchsabweichung (1/2)**

Die Kostenplanung wird am Anfang der Planungsperiode durchgeführt. Während der Planungsperiode werden die Istkosten erfasst, sodass sie am Periodenende bekannt sind. Durch den Vergleich der Plan- und der Istkosten werden Abweichungen bestimmt. Beim Vergleich der Sollkosten *KSoll* (Plankostenfunktion ausgewertet bei der Istbeschäftigung) mit den Istkosten wird die Verbrauchsabweichung *VA* bestimmt.

Soll-Kostenfunktion:

\n
$$
K^{Soll}(X^{Ist}) = K_v^{Soll} + K_f^{Plan}
$$
\n
$$
= k_v^{Plan} \cdot X^{Ist} + K_f^{Plan}
$$

*Verbrauchsabweichung*:

$$
VA = K_v^{Ist} - K_v^{Soll}
$$

$$
= K_v^{Ist} - k_v^{Plan} \t X^{Ist}
$$

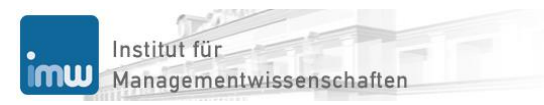

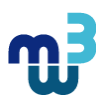

### **Verbrauchsabweichung (2/2)**

Exemplarische Darstellung der Berechnung der Verbrauchsabweichung der Fertigungskostenstelle:

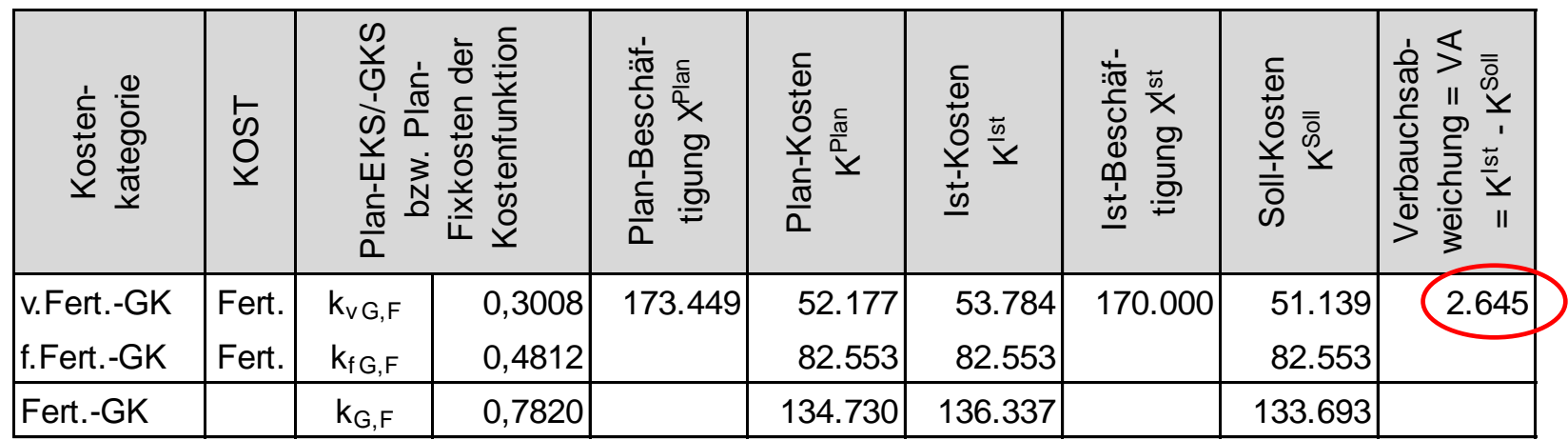

$$
K_F^{Soll}(X_F^{Ist}) = K_{\nu G,F}^{Soll} + K_{f,F}^{Plan} \t V A_F = K_{\nu G,F}^{Ist} - K_{\nu G,F}^{Soll}
$$
  
=  $k_{\nu G,F}^{Plan} \cdot X_F^{Ist} + K_{f,F}^{Plan} = K_{\nu G,F}^{Ist} - k_{\nu G,F}^{Plan} \cdot X_F^{Ist}$   
= 0,3008  $\cdot X_F^{Ist} + 82.553 = 53.784 - 0,3008 \cdot 170.000 = 2.645$ 

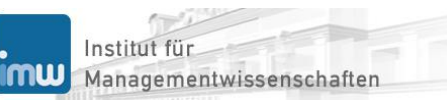

#### **Risikonormierte Verbrauchsabweichung (1/3)**

Einheitsbezogene Verbrauchsabweichung *va*:

$$
va = \frac{VA}{X^{Ist}} = \frac{K_v^{Ist}}{X^{Ist}} - \frac{K_v^{Soll}}{X^{Ist}} = k_v^{Ist} - k_v^{Plan}
$$

Durchführung aller Verbrauchsabweichungen bereits in einem mittelgroßen Unternehmen führt zu einem unvertretbar hohen Arbeitsaufwand  $\rightarrow$  Überprüfung der Verbrauchsabweichungen auf ihre statistische Signifikanz mittel z-Test (Einheitskosten sind normalverteilte Zufallsvariable)

Risikonormierte Verbrauchsabweichung (standard normalverteilte Zufallsvariable) *vaRA*:

$$
va^{RA} = \frac{va}{StdAbw[\tilde{k}]} = z
$$

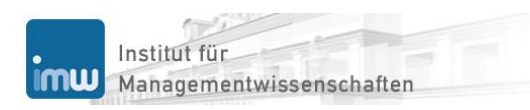

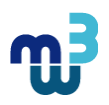

#### **Risikonormierte Verbrauchsabweichung (2/3)**

Zur Beurteilung der statistischen Signifikanz wird der aus der z-Test-Statistik ermittelte z-Wert in den entsprechenden p-Wert umgerechnet. Exemplarische Darstellung der Berechnung des z-Wert für den variablen Gemeinkostensatz der Fertigungskostenstelle:

$$
va_{\nu G,F}^{RA} = \frac{\nu a_{\nu G,F}}{StdAbw[\tilde{k}_{\nu G,F}]} = z_{\nu G,F}
$$

$$
= \frac{0.0156}{0.011} = 1.41
$$

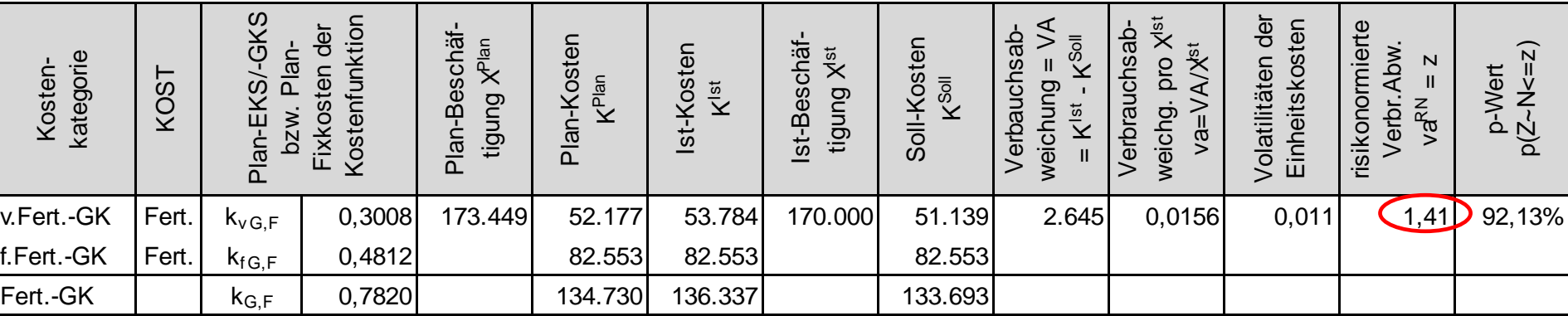

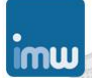

#### **Risikonormierte Verbrauchsabweichung (3/3)**

In MS-Excel: NORMVERT-Funktion:

$$
\Pr[Z_{\nu G,F} \le z_{\nu G,F}] = 0.9213
$$

Da der p-Wert über 90% liegt, hat die Verbrauchsabweichung eine bereits als kritisch einzustufende Höhe erreicht.

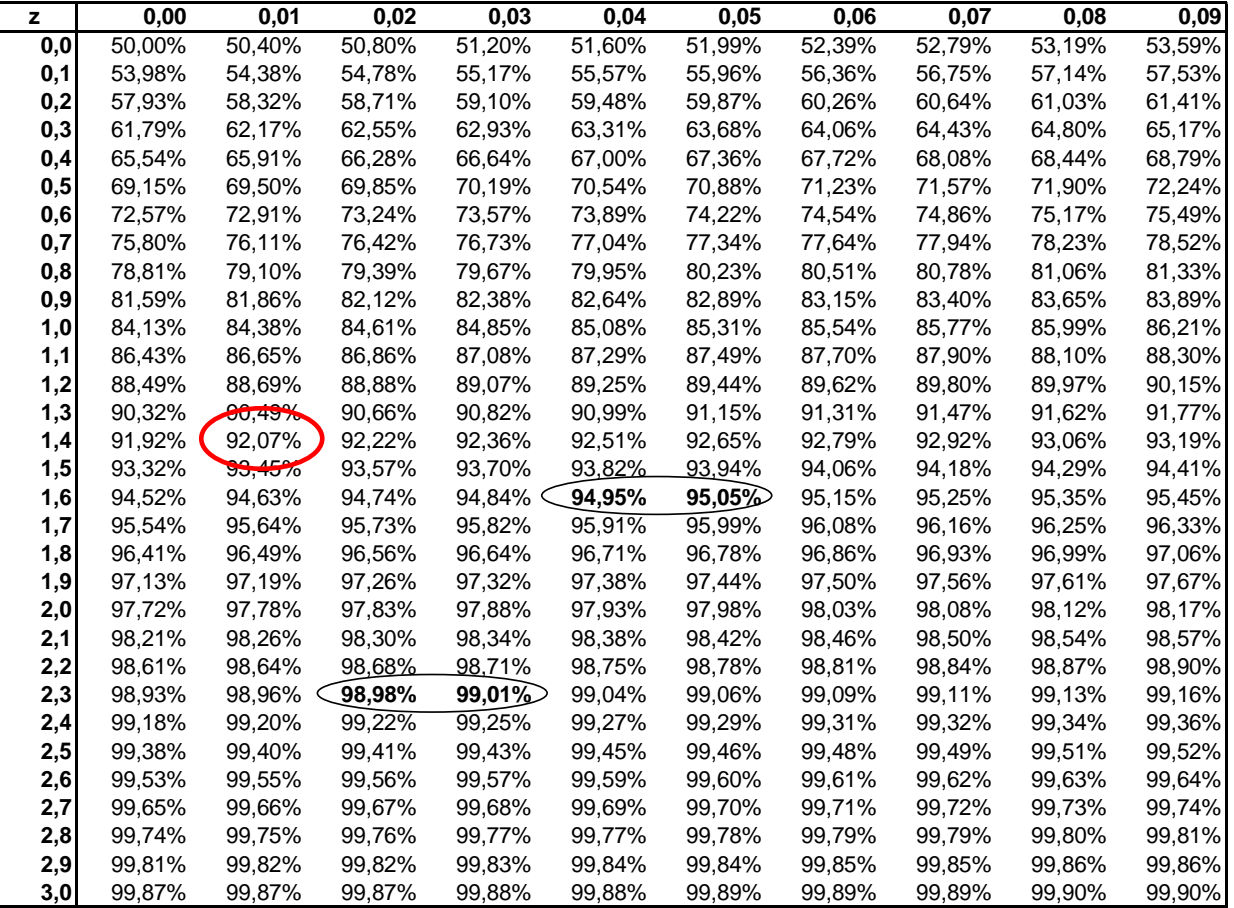

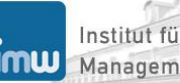

#### **Analyse der Verbrauchsabweichung**

Die ausbringungsbezogene Kostenfunktion ist nur zur Ermittlung der Sollkosten geeignet. Die Offenlegung der Ursachen erfordert den Übergang zu einsatzbezogenen Kostenfunktionen. Die Verbrauchsabweichung lässt sich zerlegen in die Preisabweichung, die Mengenabweichung und die Abweichungsinterdependenz.

$$
VA = K_v^{Ist} - K_v^{Soll}
$$
  
\n
$$
= \sum_i R_i^{Ist} \cdot q_i^{Ist} - \sum_i R_i^{Plan} \cdot q_i^{Plan}
$$
  
\n
$$
= \sum_i (R_i^{Ist} \cdot q_i^{Ist} - R_i^{Plan} \cdot q_i^{Plan})
$$
  
\n
$$
= \sum_i \left( (R_i^{Plan} + \Delta R_i) \cdot (q_i^{Plan} + \Delta q_i) - R_i^{Plan} \cdot q_i^{Plan} \right)
$$
  
\n
$$
= \sum_i \left( \underbrace{R_i^{Plan} \cdot \Delta q_i}_{Preisabweichung} + \underbrace{q_i^{Plan} \cdot \Delta R_i}_{Mengenabweichung} + \underbrace{\Delta R_i \cdot \Delta q_i}_{Abweichungs-interdependentz}
$$

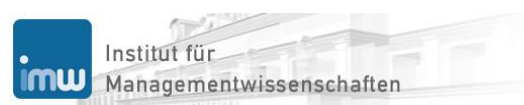

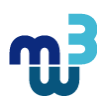

#### **Analyse der Verbrauchsabweichung**

Die ausbringungsbezogene Kostenfunktion ist nur zur Ermittlung der Sollkosten geeignet. Die Offenlegung der Ursachen erfordert den Übergang zu einsatzbezogenen Kostenfunktionen. Die Verbrauchsabweichung lässt sich zerlegen in die Preisabweichung, die Mengenabweichung und die Abweichungsinterdependenz.

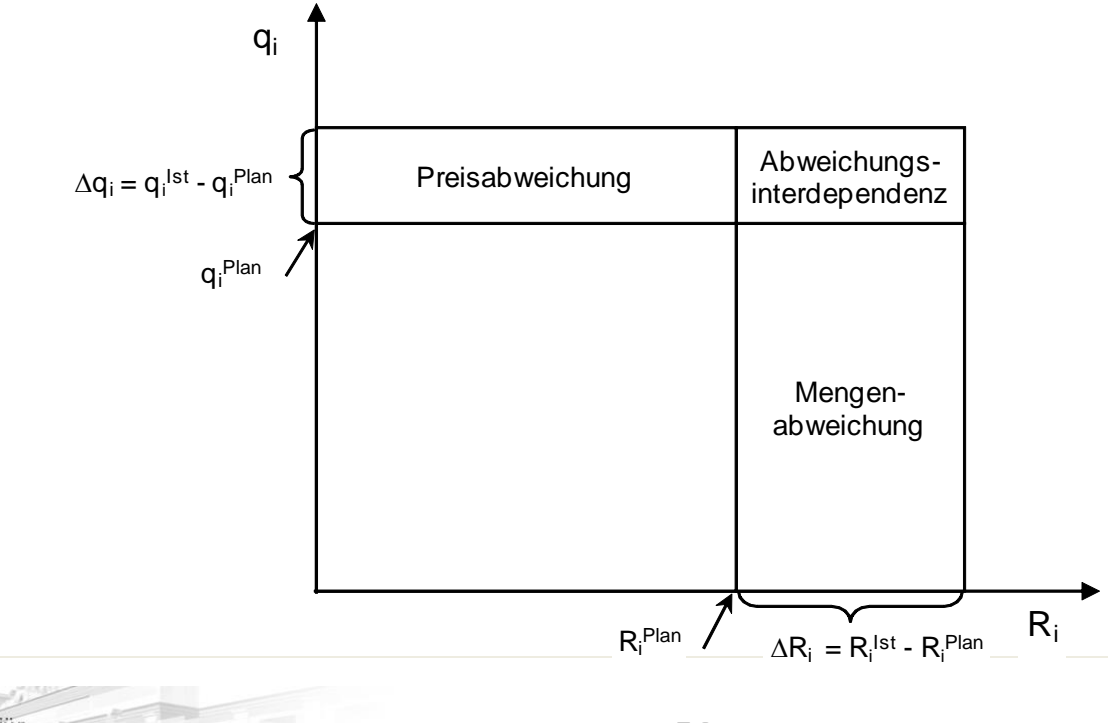

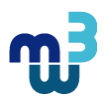

#### **Verrechnungskosten**

Bei den Verrechnungskosten *Kverr* handelt es sich um die am Jahresanfang in der Kostenplanung ermittelten Plankosten, welche aliquot zu der in der Periode abgesetzten Leistung verrechnet werden.

$$
K^{verr}(X^{lst}) = k^{verr} \cdot X^{lst}
$$

Der Verrechnungskostensatz kverr wird auf Vollkostenbasis berechnet, d.h:

$$
k^{verr} = k_v^{Plan} + k_f^{Plan}
$$

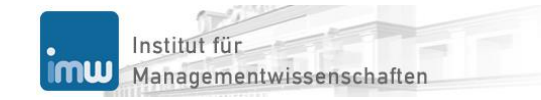

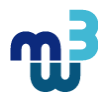

### **Gesamtabweichung**

Beim Vergleich der Istkosten und der Verrechnungskosten wird die Gesamtabweichung GA bestimmt:

$$
GA = K^{Ist} - K^{verr}
$$

Ist *GA>*0 so spricht man von einer *Unterdeckung*, bei *GA<*0 von einer *Überdeckung*.

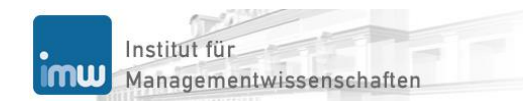

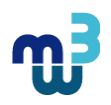

#### **Verbrauchs- und Beschäftigungsabweichung (1/2)**

Die Gesamtabweichung lässt sich in zwei Teile aufspalten – Verbrauchs- und Beschäftigungsabweichung *BA*.

$$
GA = VA + BA
$$
  
sodass

$$
BA = GA - VA
$$
  
=  $K^{1st} - K^{verr} - (K^{1st} - K^{Soll})$   
=  $K^{Soll} - K^{verr}$ 

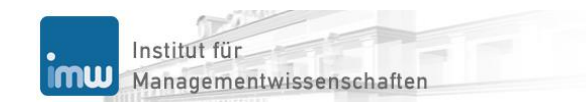

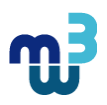

#### **Verbrauchs- und Beschäftigungsabweichung (2/2)**

$$
BA = K^{Soll} - K^{verr}
$$
  
=  $(k_v^{Plan} \cdot X^{Ist} + K_f^{Plan}) - k^{verr} \cdot X^{Ist}$   
=  $(k_v^{Plan} - k^{verr}) \cdot X^{Ist} + K_f^{Plan}$   
=  $(k_v^{Plan} - k_v^{Plan} - k_f^{Plan}) \cdot X^{Ist} + K_f^{Plan}$   
=  $K_f^{Plan} - k_f^{Plan} \cdot X^{Ist}$   
 Nutzkosten

Die Nutzkosten sind die aliquoten Fixkosten, welcher mit der Istleistung genutzt werden. Sie werden vom gesamten Fixkostenblock *K<sup>f</sup>* abgezogen, woraus sie die nicht genutzten Kosten ergeben, welche als Leerkosten bezeichnet werden.

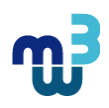

#### **Ermittlung und Analyse der Gesamt- und Beschäftigungsabweichung (1/3)**

Exemplarische Darstellung anhand der kalibrierten HK-Verrechnungskosten-Funktion:

$$
K_{HK}^{verr}\left(X_{F}^{Ist}\right) = k_{HK}^{verr} \cdot X_{F}^{Ist} = 2,7780 \cdot X_{F}^{Ist}
$$

mit

$$
k_{HK}^{perr} = \frac{K_{M,F}^{Plan} + K_{P,F}^{Plan} + K_{\nu G,FM}^{Plan} + K_{f,FM}^{Plan}}{X_{F}^{Plan}} = \frac{K_{M,F}^{Ist} + K_{P,F}^{Ist} + K_{\nu G,FM}^{Ist} + K_{f,FM}^{Ist}}{X_{F}^{Ist}}
$$
  
= 
$$
\frac{230.261 + 61.914 + 85.046 + 99.354}{171.555} = 2,7780
$$

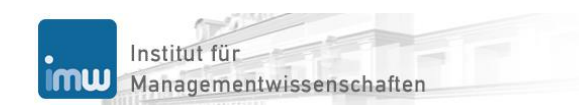

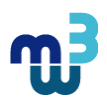

#### **Ermittlung und Analyse der Gesamt- und Beschäftigungsabweichung (2/3)**

 $BA_{HK} = K_{HK}^{Soll} - K_{HK}^{verr} = (k_{vHK}^{Plan} \cdot X_F^{Ist} + K_{f,FM}^{Plan}) - k_{HK}^{verr} \cdot X_F^{Ist}$  $= (2,1988 \cdot 170.000 + 99.354) - 2,7780 \cdot 170.00 = 901$ 

$$
GA_{HK} = VA_{HK} + BA_{HK}
$$
  
= 14.628 + 901 = 15.528

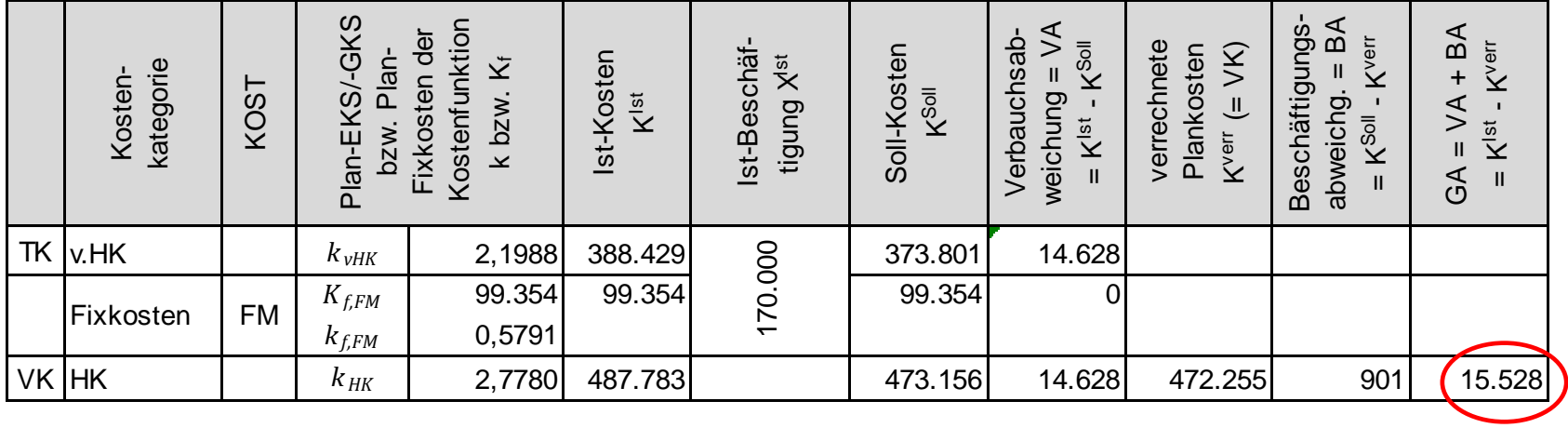

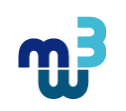

#### **Ermittlung und Analyse der Gesamt- und Beschäftigungsabweichung (3/3)**

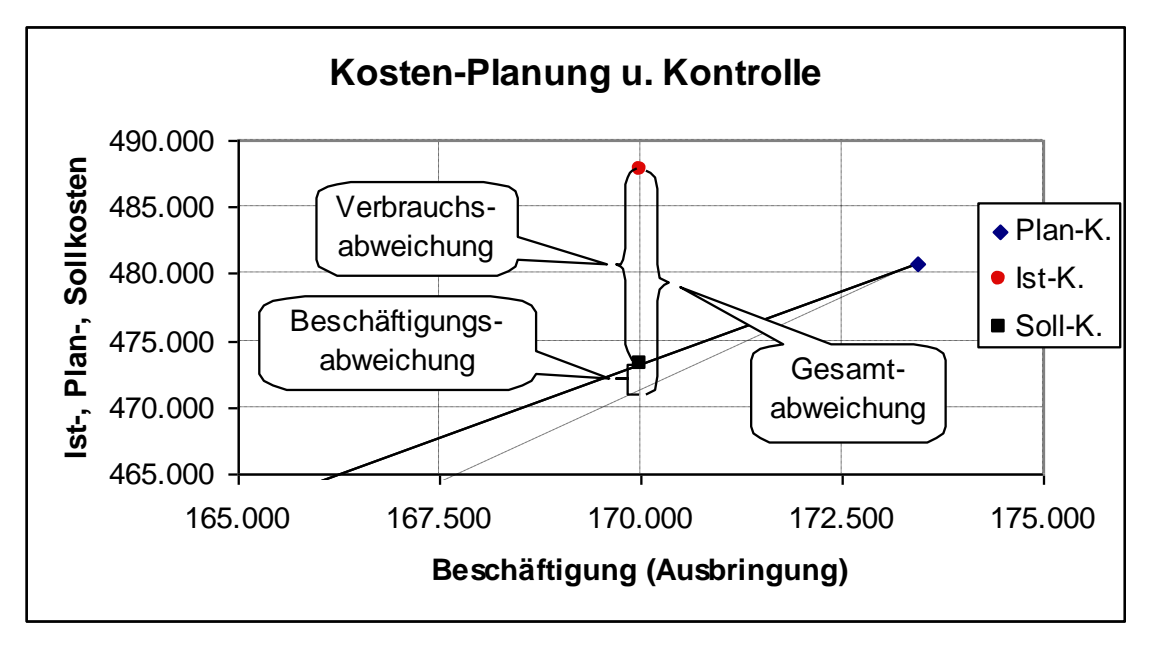

Gesamtabweichung: Differenz zwischen den Istkosten und den Verrechnungskosten – welche auf der Verrechnungskosten-Funktion liegen; Verbrauchsabweichung: Differenz zwischen den Istkosten und den Sollkosten; Beschäftigungsabweichung: Differenz zwischen den Sollkosten und den Verrechnungskosten

#### **Negative Beschäftigungsabweichung**

Negative Leerkosten: aufgrund der über die Planleistung hinausgehenden Istleistung

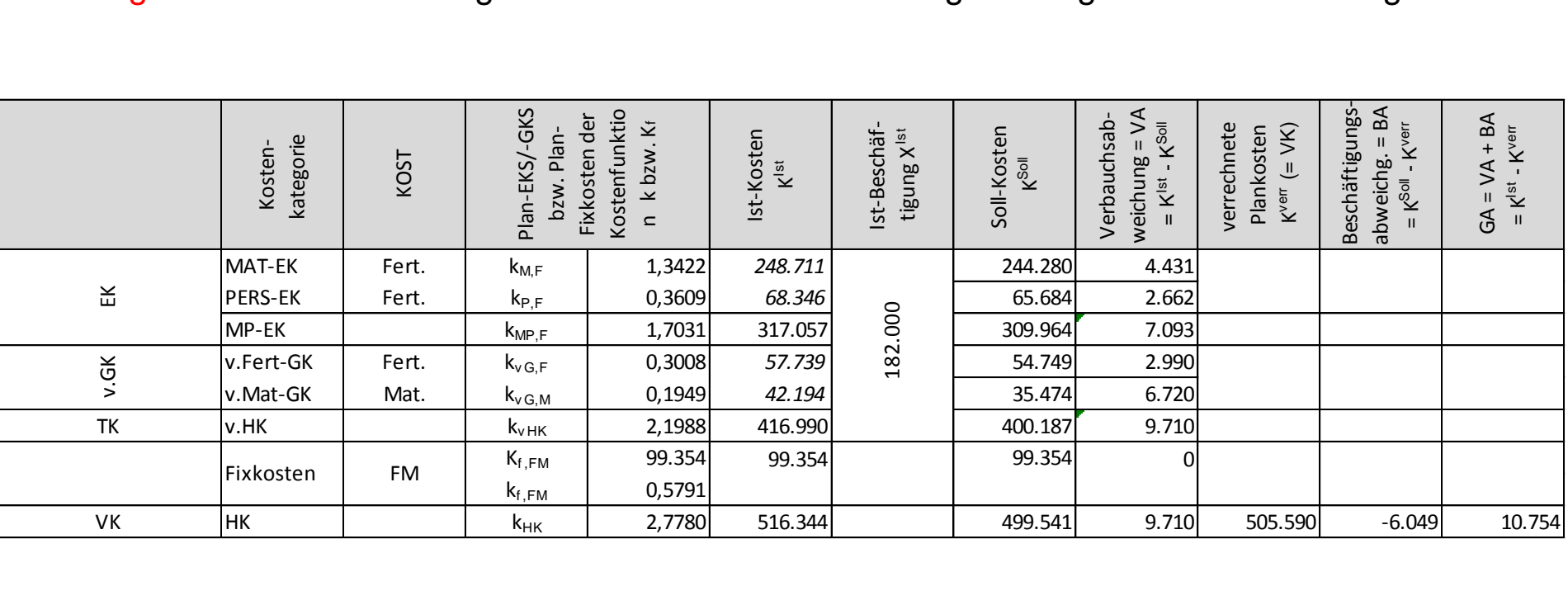

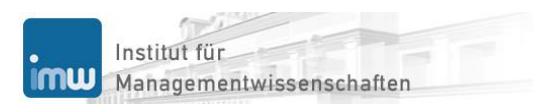

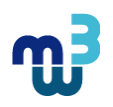

# **Agenda**

- **Ökonomische Begriffe und Konzepte**
- **Klassische Kostenrechnung: Kostenartenrechnung**
- **Klassische Kostenrechnung: Kostenstellenrechnung**
- **Klassische Kostenrechnung: Kostenträgerrechnung**
- **Prozessorientierte Kostenrechnung**
- **Prozesskostenrechnung**
- **Plankostenrechnung**
- **Literatur**

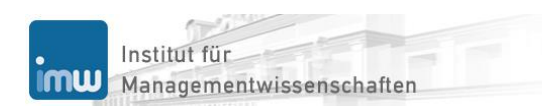

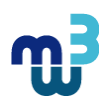

# **Literatur**

- **Enterprise Control System Integration-Standard [ECSI08-1]** (IEC 62264-1:2003; German version EN 62264-1:2008): Integration von Unternehmens-EDV und Leitsystemen – Teil 1: Modelle und Terminologie
- **Ewert R./Wagenhofer A. [EwWa03]**: Interne Unternehmensrechnung, 5. Auflage, Springer, Berlin et al. 2003
- **Garrison R./Noreen E. [GaNo00]**: Managerial Accouting, 9<sup>th</sup> Edition, Irwin McGraw-Hill, Boston et al., 2000
- **Haberstock L. [Habe08a]**: Kostenrechnung I Einführung, 13., neu bearbeitete Auflage (bearbeitet von Volker Breithecker), Erich Schmidt Verlag, Berlin, 2008
- **Haberstock L. [Habe08b]**: Kostenrechnung II (Grenz-)Plankostenrechnung mit Fragen, Aufgaben und Lösungen, 10., neu bearbeitete Auflage (bearbeitet von Volker Breithecker), Erich Schmidt Verlag, Berlin, 2008
- **Hoitsch H.J./Lingnau V. [HoLi07]**: Kosten- und Erlösrechnung Eine controllingorientierte Einführung, 6. Auflage, Springer, Berlin/Heidelberg, 2007
- **Horsch J. [Horsch10]**: Kostenrechnung Klassische und neue Methoden in der Unternehmenspraxis, Gabler, Wiesbaden, 2010
- **Horváth P. [Horv02]**: Controlling, 8. Auflage, Vahlen Verlag, München, 2002

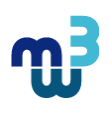

# **Literatur**

- **Internationale Group of Controlling (Hrsg.) [IGoC05]**: Controller-Wörterbuch: Die zentralen Begriffe der Controllerarbeit mit ausführlichen Erläuterungen – Deutsch-Englisch/Englisch-Deutsch, 3. Überarbeitete und erweiterte Auflage, Schäffer-Poeschel Verlag, Stuttgart, 2005
- **Kilger W./Pampel J./Vikas K. [KPVi07]**: Flexible Plankostenrechnung und Deckungsbeitragsrechnung, Gabler Verlag, 12. Auflage, Wiesbaden, 2007
- **Kistner K.-P., Steven M. [KiSt94]**: Betriebswirtschaftslehre im Grundstudium, 1 Produktion, Absatz, Finanzierung, Physica Verlag, Heidelberg, 1994
- **McCarthy W. [McCa82]**: The REA Accounting Model A Generalized Framework for Accounting Systems in a Shared Data Environment, The Accounting Review, Vol. LVII, No. 3, July, 1082, S. 554-578
- **Schweitzer M./Küpper H.-U. [ScKü08]**: Systeme der Kosten- und Erlösrechnung, 9. Auflage, Vahlen, München, 2008
- **Unified Modeling Language [UML07]**: Superstructure, Version 2.1.1, 2007-02-03, [www.uml.org](http://www.uml.org/)

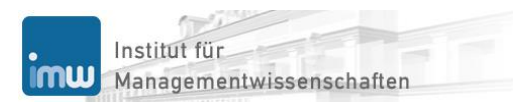

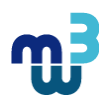